# **Informace a metodické poznámky k předávání individuálních údajů ze školních matrik**

## **Obsah**

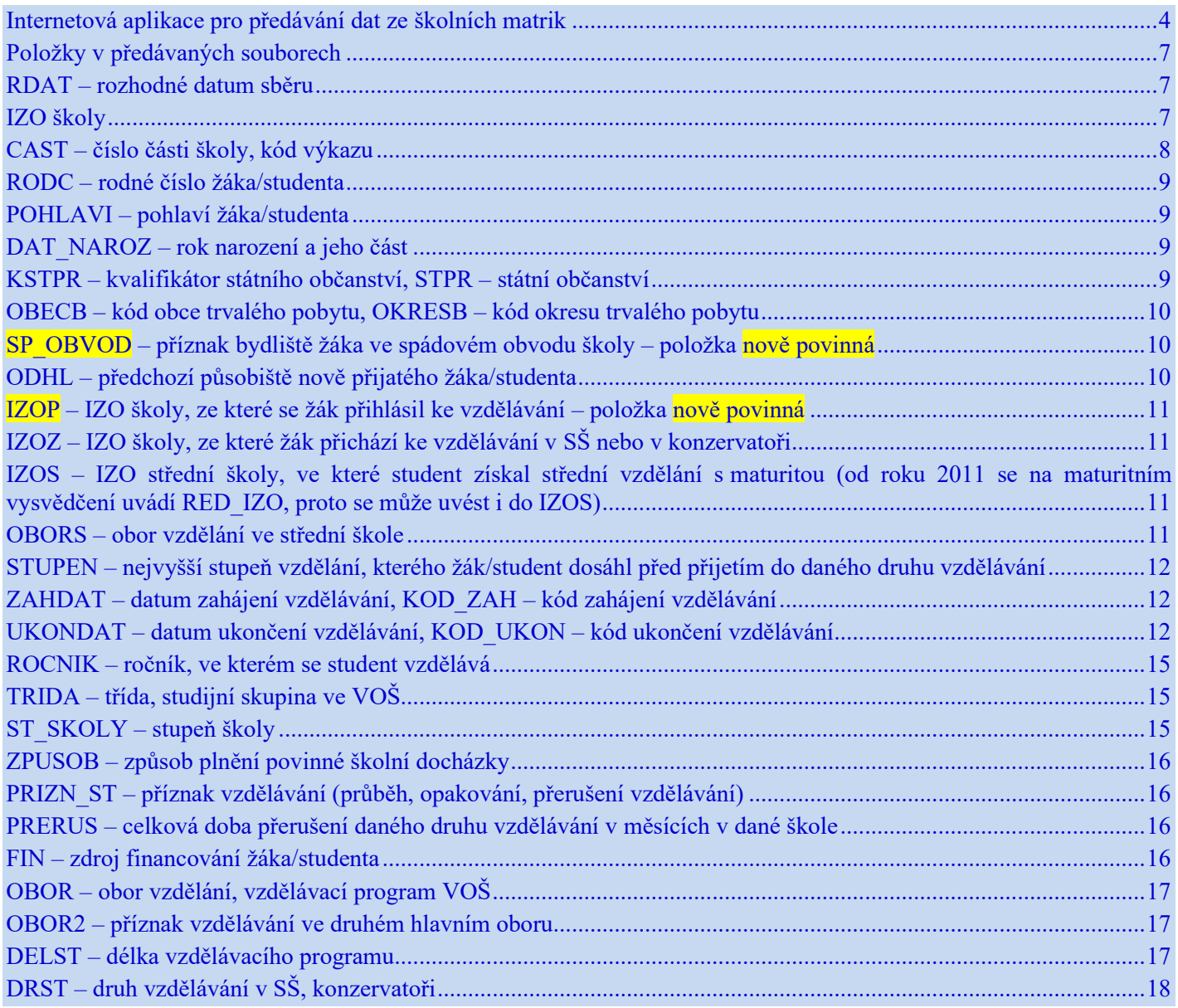

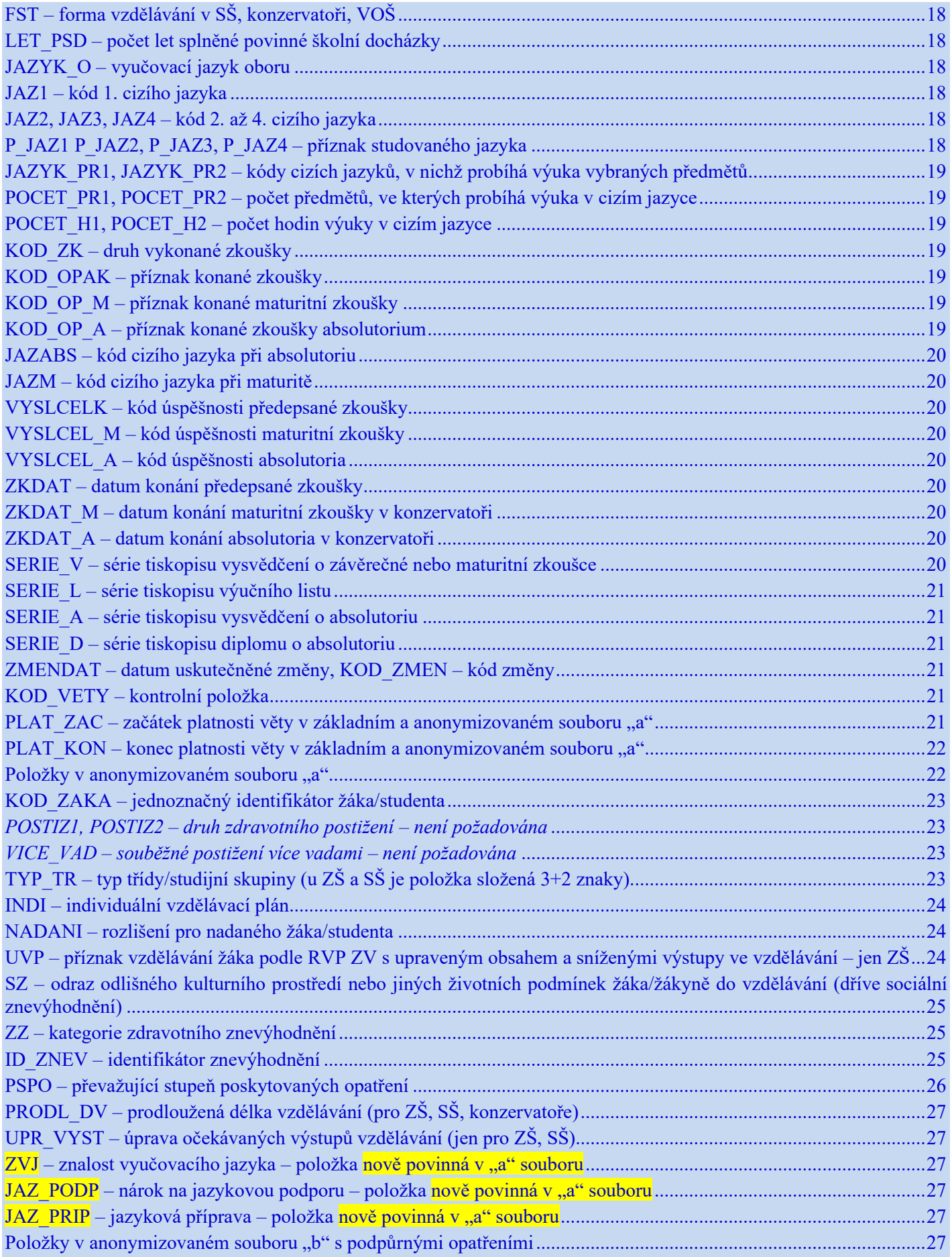

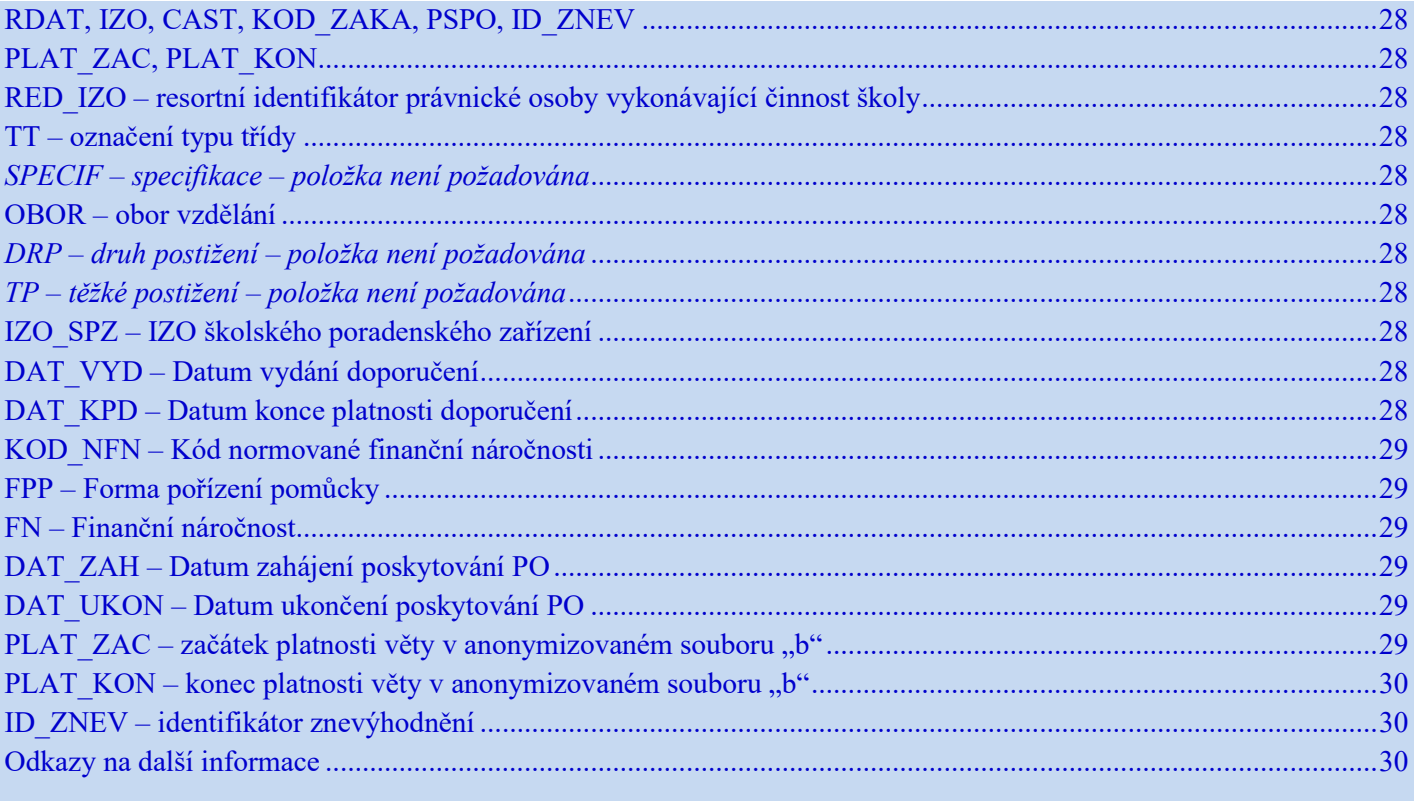

Všechny položky ve všech souborech se plní pouze údaji, které školy předávají podle § 28, odst. 5 a 6 školského<br>zákona a vyhlášky č. 364/2005 Sb. o dokumentaci škol a školských zařízení, ve znění pozdějších předpisů.

## <span id="page-3-0"></span>**Internetová aplikace pro předávání dat ze školních matrik**

**Návod pro práci školy nebo správního úřadu** s jednotlivými nabídkami aplikace a postup při předávání dat je uveden v nápovědách pod symbolem modré knížky s otazníkem a zkratkou druhu školy nebo správního úřadu v horní části aplikace. Samostatný návod zde má i úloha Přijímací řízení ke vzdělávání ve vyšší odborné škole (Uchazeč VOŠ).

Pod fialovými symboly knížek s otazníkem jsou vystaveny **číselníky** používané v předávaných datech, **vysvětlivky**  k vyplnění výkazů i tyto metodické **poznámky** – zde jsou popsány předávané individuální údaje.

Pod symbolem žlutého trojúhelníku s vykřičníkem jsou **aktuální informace** k předávání údajů ze školních matrik.

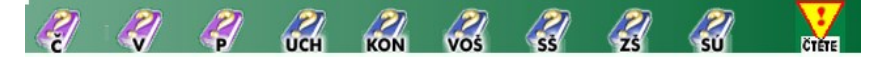

#### *Jak začít*

Nejlépe otevřením a prohlédnutím výše zmíněných návodů a informací.

Před předáváním dat vždy zkontrolujte nabídku "**Nastavení částí"**, kde zobrazené adresy s číslem části ve tvaru 01, 02, atd. musí odpovídat počtu předávaných souborů dat. Vysvětlivka k nabídce je níže v odstavci "CAST – číslo části školy, kód výkazu" a také v návodu k aplikaci.

Pokračujte nabídkou "**Import XML**". Pokud nemáte žáky s individuálním vzdělávacím plánem, mimořádně nadané, se speciálními vzdělávacími potřebami (s poskytovaným podpůrným opatřením), ve speciální třídě nebo ve třídě při zařízení pro výkon ústavní nebo ochranné výchovy, předáváte (importujete) jeden soubor vytvořený vaším školním evidenčním programem. V opačném případě předáváte současně vždy 2 až 3 soubory – základní soubor, anonymizovaný soubor "a", v případě poskytovaných podpůrných opatření i anonymizovaný soubor "b". Při importu souboru probíhají základní kontroly dat. Pokud jsou nalezeny fatální chyby, vypíší se do protokolu a soubory se nepřenesou. Chyby je nutné odstranit ve školní evidenci a znovu vytvořit soubory k předání. Importovat opravené soubory můžete opakovaně do té doby, než soubory odešlete správnímu úřadu v nabídce "Odeslání SÚ".

Po úspěšném importu prohlédněte předávaný výkaz a přehledky v nabídce "**Sestavy**" a **zkontrolujte, zda zobrazené údaje odpovídají skutečnosti** – zda jsou správně vykázány počty tříd a žáků, speciální třídy (pokud je máte), žáci s podpůrnými opatřeními.

- **Výkazy řady M, příloha R 43-01** údaje v nich jsou agregované za školu z předaných individuálních údajů. Výpis výkazu potvrzený ředitelem školy se předává správnímu úřadu (např. prostřednictvím datové schránky nebo poštou) při jarním i podzimním předávání dat.
- **PO-materiál** aplikace nabízí i výpis agregovaných dat o poskytovaných podpůrných opatřeních materiálního charakteru, který má informativní charakter. Data slouží pro statistické a kontrolní účely.
- **Přehledka ZŠ, SŠ** umožňuje celkový náhled na předávané údaje za školu i za jednotlivé části školy. Údaje jsou řazeny podle ročníku, ale lze je řadit podle tříd, pokud zaškrtnete "Seřadit podle tříd". Nejrychlejší kontrola předaných údajů.

**Hlavní přehledka ZŠ** zobrazí základní informace, např. o počtech žáků v jednotlivých třídách.

**Rozšířená přehledka SŠ –** zobrazí žáky podle oborů vzdělání v jednotlivých ročnících a třídách.

Dále přejděte do nabídky "**Práce s daty**". Zde si můžete odfiltrovat věty (záznamy žáků), které vás zajímají. Zkontrolujte sloupec "Nesrovnalosti", nejlépe setříděním pomocí šipek v záhlaví sloupce. Pokud se v řádku objeví text, je nutné buď zapsat komentář, nebo, v případě chyby, provést opravu ve školní evidenci a znovu provést import opravených souborů.

**Komentáře k jednotlivým větám souborů** v rámci nabídky "Práce s daty" se vpisují pomocí volby "Opravit" až před odesláním výkazu správnímu úřadu, nový import opravených souborů by komentáře smazal.

**Chybné údaje rozhodně nekomentujte, ale opravte** ve školní evidenci a znovu importujte opravené soubory. V komentáři potvrzujete jen správné údaje!

V hlavní nabídce "**Komentář**" školy komentují chybová hlášení vzniklá **při kontrole sestav (výkaz, přehledka).** Komentář se vpisuje pomocí volby "Opravit komentář", kde je zobrazen text chyby, pokyn pro školu, IZO školy, výkaz, oddíl výkazu a položky s hodnotami, kterých se chyba týká. Názvy položek jsou odvozeny z čísla řádku

a sloupce příslušného oddílu výkazu (*např. u výkazu M 3, oddíl III, text R03112='1', R03113='6' znamená, že v ř. 0311, sl. 2 je uvedena 1 třída a ve stejném řádku 0311, sl. 3 je uvedeno 6 žáků, tj. Nízký počet žáků na třídu*). Komentáře k výkazu jsou přístupné i správnímu úřadu. Pokud se vyskytne kritická chyba označená "K", chybu nekomentujte, soubory neodesílejte na SÚ, ale kontaktujte pracovníky MŠMT na [matrika@msmt.cz.](mailto:matrika@msmt.cz)

**Chybné údaje rozhodně nekomentujte, ale opravte** je ve školní evidenci a znovu importujte opravené soubory. V komentáři potvrzujete jen správné údaje!

Nabídku "**Odeslání SÚ**" použijete jako poslední, když údaje v sestavách považujete za správné a máte doplněny požadované komentáře. Po potvrzení správnosti sestav a odeslání dat přestane být tlačítko "Odeslat" aktivní až do případného nového importu dat (ten je možný pouze po "vrácení" souborů správním úřadem nebo MŠMT). Tím jsou data a sestavy předány k dalšímu zpracování. Správnímu úřadu se zobrazí identifikační údaje školy, která data předala, přehledky, výkazy, komentáře k výkazům, přehled oborů školy podle rejstříku, seznam míst, která poskytují vzdělávání (odloučená pracoviště) i seznam škol, které údaje nepředaly. Po odeslání dat SÚ z výkazu zmizí šedý podtisk "Výkaz je vytištěn za neodeslaná data a má pouze informativní účel". Tento **výpis výkazu** potvrzený ředitelem školy se předává správnímu úřadu (např. prostřednictvím datové schránky nebo poštou) v jarním i podzimním sběru dat. Jeden výtisk by si škola měla archivovat. Zároveň by měla archivovat poslední verzi odeslaných datových souborů i ostatních vygenerovaných sestav.

V případě **zjištění chyby po odeslání dat SÚ** je možné provést **po dohodě se správním úřadem** "opravu" (po vrácení souborů úřadem). Škola opravené soubory nově naimportuje, zkontroluje, příp. okomentuje a znovu odešle správnímu úřadu. Stejně škola postupuje i při vyžádání opravy správním úřadem nebo MŠMT. **Opravy lze provádět jen do termínu, kdy končí sběr dat pro správní úřady** (obvykle 8–10 dní po konečném termínu pro odevzdání dat školami).

#### *Kontrolní systém*

Zabudované kontroly mají svou hierarchii a podle ní se spouštějí postupně. Pokud program při importu dat zjistí určité množství chyb, kontrola se zastaví. Pokud se tedy při prvním importu vypíší tři chyby, neznamená to, že jich není v importovaném souboru víc.

Naopak pokud import postoupí dál a vypíše 100 chyb, může jít o jednu nebo dvě chyby, vyskytující se ale u 100 či více žáků. Nejdříve se kontroluje správnost názvu importovaného souboru, dále zda jsou vyplněny údaje v záhlaví souboru, zda jsou vyplněny všechny požadované údaje v položkách souboru (jiné jsou požadavky na úplnost položek ve větě za žáka/studenta, jiné za absolventa), a teprve pak nesrovnalosti ve vyplnění položek, které na sebe mají logickou návaznost. Např. pokud položka KOD\_VETY = 4, tj. jde o absolventa, musí být vyplněny položky související s vykonanou závěrečnou zkouškou (maturitní, absolutorium), která je pro daný druh školy či obor předepsaná, označení série a čísla tiskopisu vysvědčení a naopak, tyto položky nemohou být vyplněny ve větě za žáka/studenta (KOD VETY  $= 1$ ).

Pokud import souboru proběhne úspěšně, jsou tu ještě kontroly, které vyzvou k případnému komentáři – jednak kontroly na jednotlivé položky souboru, jednak kontroly na výstupní sestavy (výkaz, přehledka).

#### *Platný název předávaného souboru žáků/studentů např. [V123456789\\_CC.xml, V123456789\\_CCa.xml](file:///C:/Documents%20and%20Settings/nebrensky/Local%20Settings/Temporary%20Internet%20Files/metodika/2011/stru_VOS.doc) nebo [V123456789\\_CCb.xml](file:///C:/Documents%20and%20Settings/nebrensky/Local%20Settings/Temporary%20Internet%20Files/metodika/2011/stru_VOS.doc)*

Soubory začínají písmenkem Z, S, K nebo V, podle toho, o jaký druh školy jde (základní, střední, konzervatoř, vyšší odborná škola). Následuje IZO školy platné podle rejstříku škol, nikoli identifikátor právnické osoby. Za podtržítkem je uvedeno číslo části školy, resp. číslo dílčího datového souboru, u ZŠ a SŠ odpovídající místu poskytovaného vzdělávání (odloučenému pracovišti), jak je uvedeno ve volbě "Nastavení částí".

Škola, která předává údaje za žáka/studenta se speciálními vzdělávacími potřebami aj. (popsáno níže), předává navíc **anonymizovaný soubor** s dalšími údaji o tomto žákovi/studentovi. V názvu anonymizovaného souboru je za číslem části vždy písmenko "a" (dále jen soubor "a"). V případě, že škola nepředává anonymizovaný soubor, v aplikaci zaškrtne okénko "Škola nemá žádné studenty se spec. vzděl. potř." (potvrdí, že soubor "a" nepředává).

Škola vzdělávající žáka, kterému poskytuje podpůrné opatření – podle doporučení školského poradenského zařízení – s převažujícím stupněm PO 2 až 5 a kódem NFN (vyjadřuje normovanou finanční náročnost podpůrných opatření), předává při podzimním sběru dat i další **anonymizovaný soubor** s údaji o podpůrných opatřeních. V názvu anonymizovaného souboru je za číslem části vždy písmenko "b" (dále jen soubor "b").

Soubor "b", který škola exportuje ze školní evidence, se přenáší (importuje) do sběrové aplikace pro předávání údajů ze školních matrik stejným způsobem a ve stejnou dobu jako základní soubor a soubor "a". V případě, že škola nepředává údaje za žáky s poskytovanými PO, v aplikaci zaškrtne, že soubor "b" nepředává (potvrdí, že nemá žáky s přiznanými PO ve stupni 2 až 5 se stanovenou normovanou finanční náročností). **Počet vět** v souboru **odpovídá počtu poskytovaných podpůrných opatření** podle stavu k 30. 9. (31. 10. VOŠ).

Zatímco do souboru "a" se uvádějí údaje z Doporučení hned po jeho obdržení (identifikátor znevýhodnění, stupeň podpůrných opatření, IVP, prodloužená délka vzdělávání, úprava očekávaných výstupů), do souboru "b" se uvádějí podpůrná opatření až se začátkem jejich poskytování v případě PO personálního charakteru nebo po podniknutí prvních kroků k poskytování PO materiálního charakteru, v souhlase s údaji výkazu R 44-01.

#### *Záhlaví předávaného souboru*

Položky v něm musí být vyplněny. Zde je pro příklad popis záhlaví předávaných xml souborů z VOŠ:  $\sim$ ?xml version="1.0" encoding="Windows-1250" ?>

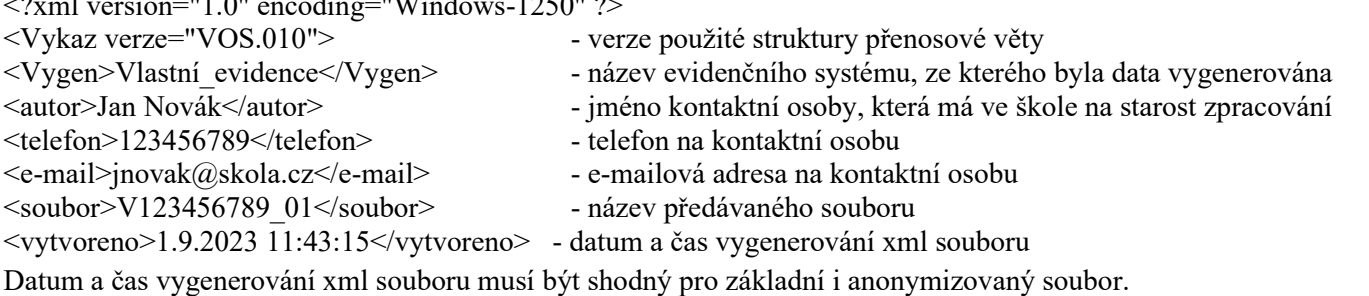

#### *Anonymizované soubory nejen za žáky se speciálními vzdělávacími potřebami*

Předávané údaje, které zákon č. 101/2000 Sb. o ochraně osobních údajů a o změně některých zákonů, ve znění pozdějších předpisů vymezuje jako citlivé údaje, a některé osobní údaje o žácích/studentech školy předávají v anonymizovaných souborech. Jedná se o údaje související se speciálními vzdělávacími potřebami žáka/studenta, ale i údaje o nadání, individuálním vzdělávacím plánu, či o vzdělávání ve školách zřízených při školských zařízeních pro výkon ústavní výchovy nebo ochranné výchovy.

Speciální vzdělávací potřeby podle § 16 odst. 1 školského zákona:

*Dítětem, žákem a studentem se speciálními vzdělávacími potřebami se rozumí osoba, která k naplnění svých vzdělávacích možností nebo uplatnění nebo užívání svých práv na rovnoprávném základě s ostatními potřebuje poskytnutí podpůrných opatření. Podpůrnými opatřeními se rozumí nezbytné úpravy ve vzdělávání a školských službách odpovídající zdravotnímu stavu, kulturnímu prostředí nebo jiným životním podmínkám dítěte, žáka nebo studenta.*

§ 16 odst. 4 školského zákona:

*Podpůrná opatření prvního stupně uplatňuje škola i bez doporučení školského poradenského zařízení. Podpůrná opatření druhého až pátého stupně lze uplatnit pouze s doporučením školského poradenského zařízení.*

#### **V anonymizovaném souboru "a"** se předávají údaje za žáky/studenty

- 1) s doporučením ŠPZ vydaným po 1. 9. 2016 s uvedeným identifikátorem znevýhodnění,
- 2) s převažujícím stupněm podpůrných opatření 1 přiznaných ředitelem školy,
- 3) se zdravotním znevýhodněním,
- 4) s dopadem odlišného kulturního prostředí nebo jiných životních podmínek do vzdělávání,
- 5) zařazené do "speciálních tříd",
- 6) ve školách zřízených při školských zařízeních pro výkon ústavní výchovy nebo ochranné výchovy
- 7) nadané, mimořádně nadané,
- 8) s individuálním vzdělávacím plánem,
- 9) žáci ZŠ vzdělávající se podle § 38 ŠZ (v zahraničí), kteří nejsou zařazeni do třídy (typ třídy 900, ročník N, třída NNN).

Jako žáci se speciálními vzdělávacími potřebami se ve výkazu zobrazují žáci, kterým škola poskytuje podpůrná opatření, alespoň 1. stupně, a to i bez doporučení školského poradenského zařízení.

Žák/student dříve se sociálním znevýhodněním, se vykáže jako žák, jehož speciální vzdělávací potřeby souvisí

- s odlišným kulturním prostředím žáka
- s dopadem jiných životních podmínek do vzdělávání žáka
- s kombinací více faktorů uvedených v předchozích bodech

Jako "speciální třídy" označujeme pro potřeby výkaznictví třídy zřízené podle § 16 odst. 9 školského zákona, tj. pro žáky/studenty s mentálním, tělesným, zrakovým nebo sluchovým postižením, závažnými vadami řeči, závažnými vývojovými poruchami učení, závažnými vývojovými poruchami chování, souběžným postižením více vadami nebo autismem.

Jako "třídy pro žáky v DD se školou, VÚ, DgÚ" označujeme pro potřeby výkaznictví ty třídy zřízené ve škole při školském zařízení pro výkon ústavní výchovy nebo ochranné výchovy, které nejsou zřízeny podle § 16 odst. 9 školského zákona.

Anonymizovaný soubor "a" předává škola, která má alespoň jednoho žáka s jedním z výše uvedených znaků, např. i když nemá žádné žáky se speciálními vzdělávacími potřebami, ale má žáka s individuálním vzdělávacím plánem apod.

**V anonymizovaném souboru "b"** se předávají údaje za žáky/studenty, kterým škola podle Doporučení školského poradenského zařízení poskytuje podpůrné opatření s převažujícím stupněm podpůrných opatření 2 až 5 a kódem NFN (kód normované finanční náročnosti podpůrného opatření). Soubor se přenáší stejným způsobem jako ostatní soubory.

Soubor "b" se předává **jen při podzimním sběru** dat a obsahuje údaje za podpůrná **opatření personálního i materiálního charakteru** poskytovaná k 30. 9. (31. 10. VOŠ) **bez ohledu na to, zda na ně škola požaduje nebo nepožaduje finanční prostředky**. Začátek poskytování podpůrného opatření může spadat až do 1. 9. 2016 (položky DAT\_VYD, DAT\_ZAH, PLAT\_ZAC).

Údaje z anonymizovaného souboru "b" se promítají do přílohy R 43-01 (opatření personálního charakteru) a nepromítají se do výkazů řady "M". Údaje o podpůrných opatřeních materiálního charakteru se pro kontrolu vypisují v aplikaci pro předávání dat ze školních matrik do sestavy pod tlačítkem "PO – pomůcky".

## <span id="page-6-0"></span>**Položky v předávaných souborech**

Popis položek v jednotlivých souborech je na stránce **<http://www.msmt.cz/statistika-skolstvi/regionalni-skolstvi-1>** v nabídce "Školní matrika" odkaz "Školní matrika – informace pro respondenty", dále "Datová rozhraní pro předávání dat".

<span id="page-6-1"></span>Zde jsou další poznámky a vysvětlivky k položkám základního i anonymizovaných souborů:

#### **[RDAT](file:///C:/Documents%20and%20Settings/nebrensky/Local%20Settings/Temporary%20Internet%20Files/metodika/2011/stru_VOS.doc)** – rozhodné datum sběru

Zde je uvedeno datum, ke kterému jsou předávána požadovaná data. ZŠ, SŠ a konzervatoře předávají údaje každoročně podle stavu k **30. 9.**, VOŠ podle stavu k **31. 10.** Při jarním sběru dat předávají údaje všechny druhy škol podle stavu k **31. 3.** Předávají se i "historické" údaje od posledního podzimního rozhodného data.

## <span id="page-6-2"></span>**[IZO](file:///C:/Documents%20and%20Settings/nebrensky/Local%20Settings/Temporary%20Internet%20Files/metodika/2011/stru_VOS.doc)** školy

**Resortní identifikátor školy (IZO)**, se objevuje v názvu souboru, v záhlaví souboru a v každé větě souboru v položce IZO. V názvu souboru i uvnitř souboru musí být ve všech větách uvedeno stejné IZO.

Je třeba rozlišovat resortní identifikátor **právnické osoby** vykonávající činnost školy (RED\_IZO), uváděný od roku 2011 na vysvědčeních o maturitní zkoušce, a resortní identifikátor **školy** (IZO), který se uvádí na dalších dokladech o vzdělání (vyhláška č. 3/2015 Sb. o některých dokladech o vzdělání, ve znění pozdějších předpisů).

Resortní identifikátor právnické osoby (RED\_IZO) se používá pro identifikaci uživatele, který se přihlašuje do statistického informačního systému nebo do předávání dat školní matriky. Dále se uvádí do položky RED\_IZO

v anonymizovaném souboru "b" o podpůrných opatřeních, případně v položce IZOS souboru za VOŠ pro identifikaci střední školy, kde žák vykonal maturitní zkoušku. Ve všech ostatních položkách předávaných datových souborů se uvádí resortní identifikátor školy (IZO).

#### **Sloučení, splynutí škol:**

Údaje ze školní matriky předává i škola, která v období od posledního předání dat ukončila svou činnost. V takovém případě budou mít žáci/studenti v platné větě v položkách pro kód a datum ukončení docházky do školy uvedeno: KOD\_UKON = H (Převedení do jiné školy – sloučení škol, splynutí, změna IZO) a UKONDAT = poslední den docházky do původní školy.

Na nové škole budou mít převedení žáci/studenti v položkách pro kód a datum zahájení docházky do školy uvedeno: KOD\_ZAH = H (Převedení z jiné školy – zánik, sloučení škol) a ZAHDAT = den bezprostředně následující po dni ukončení docházky do předcházející školy. V položce IZO budou mít všichni tito žáci/studenti, příp. absolventi, pokud na nové škole absolvovali, IZO nové školy platné podle školského rejstříku.

<span id="page-7-0"></span>Bližší informace k problematice sloučení a splynutí škol jsou vystaveny na [http://www.msmt.cz/file/22972.](http://www.msmt.cz/file/22972)

## **CAST** – číslo části školy**, kód** výkazu

**Číslo části** je uvedeno (podobně jako IZO) v názvu souboru, v záhlaví souboru a v každé větě za každou vykazovanou osobu v položce CAST a v souboru za jednu část musí být všude stejné. Jde o rozlišení jednotlivých míst poskytovaného vzdělávání v rámci jednoho druhu školy (jednoho platného IZO) pomocí znaků 01, 02, atd.

Číslo části v předávaných souborech musí odpovídat stavu v nabídce "**Nastavení částí**" v aplikaci pro předání dat ze školních matrik. Čísla částí u jednotlivých míst by měla škola **zkontrolovat** a podle potřeby upravit **před každým novým sběrem dat** tak, aby odpovídala počtu předávaných souborů a jejich označení.

Škola má možnost každý druh školy dále členit (přidat část), což může využít zejména tehdy, vznikla-li např. sloučením dříve samostatných škol a používá-li škola pro své části různé evidenční programy apod. Pak se jednotlivé části (v rámci jednoho druhu školy) běžně číslují od 01, 02, 03 a dále. Takto vytvořené části (volba **Opravit**, zaškrtávací okénko *Vytvořit jako novou část*) má škola možnost opět smazat prostřednictvím nabídky **Odebrat**. **Číslování částí platí pro druh školy**, tzn., pokud má právnická osoba např. základní i střední školu, může mít ZŠ část 01 a SŠ může mít rovněž část 01.

#### *Pokud je na řádku uvedeno přednastavené číslo části "-1", přiřaďte tomuto řádku číslo odpovídající číslu v názvu předávaného souboru, odlišné od již použitých čísel částí stejného druhu školy. Tam, kde je na řádku uveden kód výkazu (A, B, C atd.) nesmí zůstat číslo části prázdné!*

Akce nastavení částí by měla být jednorázová a pokud možno předcházet importu souborů, protože uložením změny nastavení částí školy budou **smazána data importovaná za všechny části příslušného druhu školy** k danému rozhodnému **datu sběru**. Pokud už jsou data odeslána správnímu úřadu, změnu v nastavení částí nelze provést.

**Kód výkazu** – není položkou v předávaných souborech, škola ho nepředává. Zobrazuje se v nastavení částí a v sestavě výkazu u **ZŠ a SŠ** jako velké písmeno (A, B, C..) pro identifikaci jednotlivých odloučených pracovišť (podle stavu ve školském rejstříku), za která je požadováno předání údajů jednotlivě. Škola nemá možnost kód měnit ani odebrat, změnu na žádost správního úřadu zaslanou na adresu [matrika@msmt.cz](mailto:matrika@msmt.cz) provede správce školského rejstříku.

**Základní škola a střední škola** předávají **samostatné soubory a samostatné výkazy za všechna odloučená pracoviště,** kterými je podle vyhlášky č. 364/2005 Sb., ve znění pozdějších předpisů (zejména vyhl. 202/2016 Sb.) "každé jednotlivé pracoviště, které prostorově nesouvisí s jiným odloučeným pracovištěm téže školy, není s jiným odloučeným pracovištěm téže školy spojeno stavebně nebo technicky, není s jiným odloučeným pracovištěm téže školy umístěno na tomtéž nebo sousedním pozemku a při jiném organizačním uspořádání by mohlo být zapsáno ve školském rejstříku jako základní nebo střední škola".

V aplikaci pro předání dat se vytváří vedle samostatných (dílčích) výkazů za každé pracoviště, označených písmenným kódem, i jeden souhrnný výkaz za základní školu a jeden souhrnný výkaz za střední školu.

Nastavení částí je podrobně popsáno v nápovědách – viz "modrá knížka pro ZŠ" a "modrá knížka pro SŠ" na horní liště aplikace pro předání dat.

**Konzervatoř a vyšší odborná škola** předává vždy jeden souhrnný výkaz za svůj druh školy. Výkaz se vytváří nezávisle na členění školy na části (místa poskytovaného vzdělávání).

Počet předaných souborů nemusí odpovídat počtu předaných výkazů, ale je závislý na nastavení částí – kolik je nastaveno částí, tolik souborů musí být odevzdáno (+ příslušné anonymizované soubory). Informace, za které části byly soubory odevzdány, se pro kontrolu zobrazuje v záhlaví sestavy výkazu.

## <span id="page-8-0"></span>**[RODC](file:///C:/Documents%20and%20Settings/nebrensky/Local%20Settings/Temporary%20Internet%20Files/metodika/2011/stru_VOS.doc)** – rodné číslo žáka/studenta

Rodné číslo je jediný použitelný kód pro zamezení duplicit při sčítání žáků a jediný opěrný bod pro školu, kde hledat chyby v předávaném souboru. V předaných datech se anonymizuje po ukončení sběru a zpracování dat s vyloučením možných duplicit.

#### U osob narozených **před rokem 1954 je rodné číslo devítimístné**.

U cizinců, kterým dosud **nebylo přiděleno české rodné číslo**, se uvede **kód** ve tvaru *RRNNDDXXXX*, kde *RR* = poslední dvojčíslí roku narození, *NN* u mužů = *MM* (pořadové číslo měsíce), u žen *MM*+50, *DD* = den narození, a místo *XXXX* se dosadí znak "X"+ trojmístné pořadové číslo přidělené jednoznačně školou, např. X001, X002, X003... Tato čtyřmístná koncovka kódu přiděleného školou musí mít **u každého žáka školy**, kterému byl kód školou přidělen, **různé pořadové číslo** a to i v případě, že se datum narození žáků nebo číslo části školy neshoduje.

Kód s písmenkem "**X**" je určen pouze **pro dočasnou identifikaci žáka** ve školní matrice do doby přidělení rodného čísla a **na vysvědčení se neuvádí**. Každý žák/student s českým státním občanstvím i cizinec s trvalým pobytem v ČR by měl mít české rodné číslo přiděleno již při zahájení docházky do školy.

Desetimístné rodné číslo musí odpovídat výše popsané konstrukci RRNNDD a vyhovovat kontrole na MODULO11 (RČ je beze zbytku dělitelné 11). **Neuvádějí se** tudíž **kódy přidělené** cizincům např. **správou sociálního zabezpečení nebo zdravotní pojišťovnou, ale ani RČ vydaná po roce 1992 na Slovensku,** přestože formálně vyhovují.

**Při změně** údaje v RODC vyplňte **v nové větě** do kódu změny KOD\_ZMEN = 7 (změna osobního identifikátoru) a **v komentáři** k importované větě pak uveďte **původně použitý pseudokód s písmenkem X**.

Pokud konstrukce rodného čísla občana ČR neodpovídá daným pravidlům, je takovýto kód považován **za neplatný** a nejedná se (podle stanoviska Ministerstva vnitra ČR) o platné rodné číslo.

U osob, které neuvedly RČ, byly přijaty ke vzdělávání a SŠ nebo konzervatoř opustily během září, VOŠ během září či října, se místo písmenka "X" dosadí "**Y**"+ trojmístné pořadové číslo přidělené jednoznačně školou. V kódu věty (KOD VETY) těchto "žáků" se uvádí kód "9 – osoba nenastoupila ke vzdělávání".

## <span id="page-8-1"></span>**POHLAVI** – pohlaví žáka/studenta

Uvádí se kód podle číselníku RAPO.

## <span id="page-8-2"></span>**DAT\_NAROZ** – rok narození a jeho část

Podoba *RRRRMM* (rok a měsíc narození) byla z důvodu zvýšení anonymity nahrazena tvarem *RRRR***aa** pro narozené v měsících lednu až srpnu a *RRRR***bb** pro narozené v měsících září až prosinci. Den a konkrétní měsíc narození se neuvádějí, pro zpracování dat nejsou podstatné.

#### <span id="page-8-3"></span>**KSTPR** – kvalifikátor státního občanství, **STPR** – státní občanství

**Kvalifikátor státního občanství** (příslušnosti) se vybírá z nabídky číselníku RAKO a jeho výběr souvisí s vyplněním dalších položek (státní občanství, místo trvalého pobytu atd.). K 31. 8. 2023 byla ukončena platnost kódu "7".

Pokud má osoba dvojí nebo vícenásobné státní občanství a jedním z nich je státní občanství ČR, považuje se pro účely školní matriky za občana ČR a k jinému státnímu občanství se nepřihlíží. V takovém případě se ve školní matrice uvede státní občanství kódem "203" – Česká republika. Vycházíme z definice cizince dle § 1 odst. (2), zákona č. 326/1999 Sb., o pobytu cizinců na území České republiky, ve znění pozdějších předpisů:

*Cizincem se rozumí fyzická osoba, která není státním občanem České republiky, včetně občana Evropské unie.*

Pokud má osoba dvojí nebo víceré státní občanství a **nemá státní občanství ČR**, uvede se kód státního občanství, které cizinec deklaruje (doloží). Záleží na žákovi resp. zákonném zástupci, které z jeho státních občanství uvede. K ostatním státním občanstvím se nepřihlíží.

Je-li jedním ze státních občanství této osoby občanství jiného státu Evropské unie, je vhodné uvést toto občanství jiného státu Evropské unie.

*Přidělení rodného čísla* dítěti, které se narodilo v České republice, nezakládá automatické přidělení státního občanství "Česká republika". Podle zákona č. 186/2013 Sb., o státním občanství České republiky, dítě nabývá narozením státní občanství České republiky

a) je-li v den jeho narození alespoň jeden z rodičů státním občanem České republiky

b) i dítě narozené na území ČR, které by se jinak stalo osobou bez státního občanství ("bezdomovec"), pokud jsou oba rodiče dítěte bezdomovci a alespoň jeden z nich má na území České republiky ke dni narození dítěte povolen pobyt na dobu delší než 90 dnů.

<span id="page-9-0"></span>Proto je třeba, aby zákonný zástupce doložil osobní údaje žáka, požadované pro zápis do školní matriky.

#### **OBECB** – kód obce trvalého pobytu, **OKRESB** – kód okresu trvalého pobytu

Kód obce a kód okresu trvalého pobytu žáka/studenta se u žáků s trvalým pobytem v ČR vybírají z nabídky číselníků RAUJ a RAOR. Pokud se uvedená obec v číselníku nenajde, je možné, že je v adrese uvedena jen část obce. U žáků/studentů s trvalým pobytem ve statutárních městech (Brno, Havířov, Liberec, Opava, Ostrava, Pardubice, Plzeň, Praha, Ústí nad Labem) uvádějte **přednostně** v položce "obec trvalého pobytu" (OBECB) **městskou část/obvod**.

U žáků/studentů, kteří nemají v ČR trvalý pobyt **(KSTPR = 6 – cizinec bez trvalého pobytu v ČR)** se do položky OBECB uvede kód "999999" a do položky OKRESB se uvede složený kód "999*xxx*", kde se místo *xxx* dosadí kód státu trvalého pobytu podle číselníku RAST.

U žáků/studentů s trvalým **pobytem v ČR (KSTPR = 5 – cizinec s trvalým pobytem v ČR)** se do položky OBECB uvede kód obce trvalého pobytu v ČR a do položky OKRESB se uvede kód okresu trvalého pobytu v ČR .

U žáků/studentů s trvalým pobytem ve statutárních městech (Brno, Havířov, Liberec, Opava, Ostrava, Pardubice, Plzeň, Praha, Ústí nad Labem) uvádějte přednostně v položce "obec trvalého pobytu" (OBECB) městskou **část/obvod**.

<span id="page-9-1"></span>Položka OBECB se v anonymizovaném souboru žáků nepředává.

## **SP\_OBVOD** – příznak bydliště žáka ve spádovém obvodu školy – položka nově povinná

Položka může nabývat hodnot:

0 – místo trvalého pobytu žáka (resp. místo pobytu cizince na území ČR) není ve spádovém obvodu školy nebo se spádovost škole nestanovuje

1 – místo trvalého pobytu žáka (resp. místo pobytu cizince na území ČR) je ve spádovém obvodu školy

Školský (spádový) obvod se nestanovuje škole zřízené v souladu s § 16 odst. 9 ŠZ a škole zřízené jiným zřizovatelem než obcí nebo svazkem obcí.

#### <span id="page-9-2"></span>**ODHL** – předchozí působiště nově přijatého žáka/studenta

Obsah položky **zůstává stejný po celou dobu vzdělávání žáka/studenta v téže škole**, s výjimkou přechodu do nástavbového studia nebo do zkráceného studia pro získání středního vzdělání s výučním listem či středního vzdělání s maturitní zkouškou.

Uvede se buď příslušný druh školy poskytující stupeň vzdělání, pokud ji žák navštěvoval bezprostředně před nástupem do vykazující školy, nebo se uvede "Jiné". Jednotlivé druhy škol mají různé číselníky pro předchozí působiště žáka/studenta, konzervatoře mají číselník společný se SŠ.

Základní školy uvádějí předchozí působiště podle číselníku RAPD. Základní škola praktická se nerozlišuje, uvede se kód pro základní školu a ročník, ze kterého žák přichází.

Střední školy a konzervatoře – předchozí působiště "škola" se uvede, jen pokud žák na konci minulého školního roku ukončil ročník v jiné škole. V ostatních případech se uvede kód  $900 -$  "Jiné", podle číselníku RAPZ.

Vyšší odborné školy – předchozí působiště "střední škola" nebo "zahraniční škola" se uvádí u studenta 1. ročníku jen tehdy, pokud student ve stejném kalendářním roce úspěšně ukončil vzdělávání v maturitním oboru ve střední škole (rok maturity je shodný s rokem uvedeným v položce RDAT – rozhodné datum sběru). Číselník RAPS.

## <span id="page-10-0"></span>**IZOP** – IZO školy, ze které se žák přihlásil ke vzdělávání – položka nově povinná

Položka obsahuje IZO školy, ze které žák přichází. Zpravidla jde o IZO mateřské školy nebo IZO základní školy, ve které žák navštěvoval přípravnou třídu/přípravný stupeň, případně ze které přestupuje.

U žáků, kteří se ke vzdělávání přihlásili ze školy zapsané ve školském rejstříku, se položka kontroluje na školský rejstřík.

U žáků, kteří přicházejí z české školy při zastupitelském úřadu v zahraničí, se uvede kód "000000xxx", kde místo xxx se dosadí kód státu sídla školy podle číselníku RAST.

U žáků, kteří navštěvovali zahraniční školu, se uvede kód "999999xxx", kde místo xxx se dosadí kód státu sídla školy podle číselníku RAST. Např. kód pro školu sídlící na Slovensku bude 999999703.

U žáků, kteří dosud žádnou školu nenavštěvovali, se uvede kód "000000000".

Pokud je potřeba IZO školy dohledat či ověřit, je možné se podívat na **adresář škol** na serveru [http://sberdat.uiv.cz](http://sberdat.uiv.cz/) nebo **rejstřík škol** na stránce [http://rejskol.msmt.cz/.](http://rejskol.msmt.cz/)

## <span id="page-10-1"></span>**IZOZ** – IZO školy, ze které žák přichází ke vzdělávání v SŠ nebo v konzervatoři

Položka se vyskytuje pouze v souborech za SŠ a konzervatoře a obsahuje IZO školy, ze které se žák hlásí ke vzdělávání ve střední škole nebo v konzervatoři. Zpravidla jde o IZO základní školy, z níž žák nastupuje do 1. ročníku SŠ nebo konzervatoře. Pokud žák přestoupí z jedné střední školy na jinou střední školu, uvádí se IZO původní střední školy. Obsah položky zůstává stejný po celou dobu setrvání žáka ve škole, s výjimkou přechodu do nástavbového studia nebo do zkráceného studia pro získání středního vzdělání s výučním listem či středního vzdělání s maturitní zkouškou.

U žáků, kteří se ke vzdělávání ve střední škole přihlásili ze školy zapsané ve školském rejstříku a v tomtéž roce byli přijati ke vzdělávání, se kontroluje na školský rejstřík.

U žáků, kteří se hlásí z české školy, jejíž IZO nelze zjistit (škola zanikla apod.), lze uvést pomocný kód "000000203".

U žáků, kteří přichází z české školy při zastupitelském úřadu v zahraničí, se uvede kód "000000xxx", kde místo xxx se dosadí kód státu sídla školy podle číselníku RAST.

U žáků, kteří absolvovali zahraniční školu, se uvede kód "999999xxx", kde místo xxx se dosadí kód státu sídla školy podle číselníku RAST. Např. kód pro školu sídlící na Slovensku bude 999999703.

Pokud je potřeba IZO školy dohledat či ověřit, je možné se podívat na **adresář škol** na serveru [http://sberdat.uiv.cz](http://sberdat.uiv.cz/) nebo **rejstřík škol** na stránce [http://rejskol.msmt.cz/.](http://rejskol.msmt.cz/)

#### <span id="page-10-2"></span>**IZOS** – IZO střední školy, ve které student získal střední vzdělání s maturitou (od roku 2011 se na maturitním vysvědčení uvádí RED\_IZO, proto se může uvést i do IZOS)

Položka se vyskytuje pouze v souboru za VOŠ. Obsah položky zůstává stejný po celou dobu setrvání studenta ve škole.

U studentů, kteří se ke vzdělávání ve VOŠ přihlásili ve stejném kalendářním roce, ve kterém úspěšně ukončili vzdělávání v maturitním oboru ve střední škole zapsané ve školském rejstříku, se kontroluje na školský rejstřík.

U studentů, kteří se hlásí z české střední školy, jejíž IZO nelze zjistit (škola zanikla apod.), lze uvést kód "000000203".

U studentů, kteří přichází z české střední školy při zastupitelském úřadu v zahraničí, se uvede kód "000000*xxx* ", kde místo *xxx* se dosadí kód státu sídla školy podle číselníku RAST".

U studentů, kteří absolvovali zahraniční školu, se uvede kód "999999*xxx*", kde místo *xxx* se dosadí kód státu sídla školy podle číselníku RAST". Např. pro školu se sídlem na Ukrajině se v položce IZOS uvede hodnota 999999804.

Pokud je třeba některé IZO dohledat či ověřit, je možné se podívat na **adresář škol** na serveru [http://sberdat.uiv.cz](http://sberdat.uiv.cz/) nebo **rejstřík škol** na stránce [http://rejskol.msmt.cz/.](http://rejskol.msmt.cz/)

#### <span id="page-10-3"></span>**OBORS** – obor vzdělání ve střední škole

Položka se vyskytuje se jen v souboru za VOŠ.

Uvede se kód oboru, ve kterém student úspěšně vykonal maturitní zkoušku před přijetím do VOŠ. Pokud je kód oboru neznámý, nebo student složil maturitní zkoušku dříve než v roce 1999, položka OBORS může zůstat nevyplněna. Vyplněná položka se kontroluje na číselník oborů RASO.

## <span id="page-11-0"></span>**STUPEN** – nejvyšší stupeň vzdělání, kterého žák/student dosáhl před přijetím do daného druhu vzdělávání

Položka se nevyskytuje v souborech za ZŠ.

Stupeň vzdělání se uvádí podle číselníku RAKK. Pokud byl žák přijat do 1. ročníku víceletého gymnázia nebo 8leté konzervatoře, je vstupní hodnotou položky STUPEN vždy hodnota "1" – bez vzdělání, neboť žáci po 5. nebo 7. ročníku ZŠ nemají ukončené základní vzdělání.

Stupeň "základní vzdělání" získá žák podle § 45 školského zákona až úspěšným ukončením vzdělávacího programu základního vzdělávání v základní škole, nižšího stupně šestiletého nebo osmiletého gymnázia nebo v odpovídající části osmiletého vzdělávacího programu konzervatoře. V oboru 8letého nebo 6letého gymnázia se ponechává v položce STUPEN hodnota "bez vzdělání" po celou dobu vzdělávání v oboru, bez ohledu na to, že žák dosáhne během vzdělávání stupně základní vzdělání.

"**Základy vzdělání**" podle § 45 odst. 2 školského zákona žák získá ukončením vzdělávacího programu základního vzdělávání v oboru základní škola speciální (79-01/B01).

Pokud žák nedokončí úspěšně vzdělávací program základního vzdělávání v oboru základní škola (79-01/C01), zůstává osobou **bez vzdělání**, nikoli osobou se základy vzdělání, a to i když splní 9 let povinné školní docházky.

## <span id="page-11-1"></span>**ZAHDAT** – datum zahájení vzdělávání, **KOD\_ZAH** – kód zahájení vzdělávání

Zahájení školního vzdělávání se vztahuje k aktuální škole, případně druhu studia (přechod do nástavbového nebo zkráceného studia pro získání středního vzdělání). Pokud žák přestupuje z jiné školy podle §§ 45, 66 nebo 97 školského zákona, uvede se kód pro přestup z jiné školy.

Za žáka **ve střídavé péči** rodičů předávají údaje obě školy, ve kterých se žák vzdělává. Škola, která žákovi nevydává vysvědčení, uvede v kódu zahájení – zahájení souběžného vzdělávání (střídavá péče). Takto předané údaje se nepovažují za duplicitní vykázání téhož žáka.

**ZŠ, SŠ** – zpravidla uvádí datum 1. 9. (§ 24 odst. 1 zákona 561/2004 Sb. – Školský zákon) bez ohledu na to, který den v měsíci září je prvním dnem školního vyučování.

Přijetí do 1. ročníku SŠ se uvádí, pokud žák prošel přijímacím řízením a na této škole nastoupil do 1. ročníku nebo byl dodatečně přijat do 1. ročníku. Pokud žák (i během září) přestoupil z jiné střední školy, uvede se přestup.

**VOŠ** – **uchazeč** o přijetí ke vzdělávání se stává studentem VOŠ dnem zápisu. Novela školského zákona č. 82/2015 Sb., § 97, odst. 1, prodlužuje od roku 2015 zápis uchazečů vyšších odborných škol do 31. října. Údaje ze školních matrik (výkaz M 10) i údaje o přijetí ke vzdělávání (Uchazeč, U 41) se od roku 2016 předávají podle stavu k 31. 10.

**Kód zahájení** musí být vyplněn současně s položkou datum zahájení vzdělávání, podle číselníku RAZD (základní školy), resp. RAZV (SŠ, VOŠ a konzervatoře).

Kontroly: pokud má žák 1. ročníku **ZŠ** uvedeny **kódy zahájení** vzdělávání "**1** – Zahájení 1. ročníku ZŠ v řádném termínu", nebo "2 – Zahájení 1. ročníku ZŠ s jednoletým odkladem" nebo "3 – Zahájení 1. ročníku ZŠ s dvouletým odkladem", **nemůže mít** v položce průběh vzdělávání **PRIZN\_ST = "3** – opakování ročníku" **a zároveň datum zahájení** vzdělávání **v aktuálním školním roce**.

Podobně žák/student **1. ročníku SŠ, konzervatoře** nebo **VOŠ** s kódem zahájení vzdělávání "**A** – přijetí do 1. ročníku" **nemůže být** žákem/studentem **opakujícím** tento ročník (v položce průběh vzdělávání **PRIZN\_ST = "3** – opakování ročníku"), **pokud má datum zahájení** vzdělávání **v aktuálním školním roce**.

#### <span id="page-11-2"></span>**UKONDAT** – datum ukončení vzdělávání, **KOD\_UKON** – kód ukončení vzdělávání

Obě položky se vyplňují k aktuálnímu stavu žáků v okamžiku ukončení vzdělávání.

**Základní škola**: žáci, kteří byli přijati ke vzdělávání ve víceleté střední škole, jsou žáky základní školy do 31. 8. příslušného školního roku, pak je zaznamenán přestup do víceleté SŠ.

Žáci, kteří úspěšně ukončili základní vzdělávání, přestávají být žáky školy 30. 6., přestože pro jiné účely (např. státní sociální podpory) mohou být považováni za žáky školy do 31. 8. příslušného školního roku.

Žáci, kteří splnili povinnou školní docházku a konají opravnou zkoušku nebo budou hodnoceni v náhradním termínu, jsou žáky školy do termínu konání těchto zkoušek, pokud jim nebylo povoleno opakování ročníku.

**Povinnou školní docházku plní i žáci, kteří odešli do školy při zdravotnickém zařízení. Tito žáci nadále zůstávají kmenovými žáky školy, stejně jako žáci, kteří nenastoupili počátkem nového školního roku do školy, anebo dlouhodobě do školy nedochází a nejsou ze školy odhlášeni svými zákonnými zástupci (např. neohlášený pobyt v zahraničí).**

#### **Příklady možného správného vyplnění jednotlivých položek při ukončení vzdělávání v ZŠ :**

Školní docházka je povinná po dobu devíti školních roků (§ 36 školského zákona). Proto počet let splněné povinné ŠD je maximálně 9 let, a to bez ohledu na délku vzdělávacího programu nebo na dobu, po kterou žák dochází do školy.

#### Úspěšné ukončení vzdělávání v 9. (10.) ročníku ZŠ (ZŠ speciální):

Datum ukončení: 30. 6. u žáků, kteří úspěšně ukončili 9. (10.) ročník. Pokud žák vykonal opravnou zkoušku později, uvede se datum opravné zkoušky.

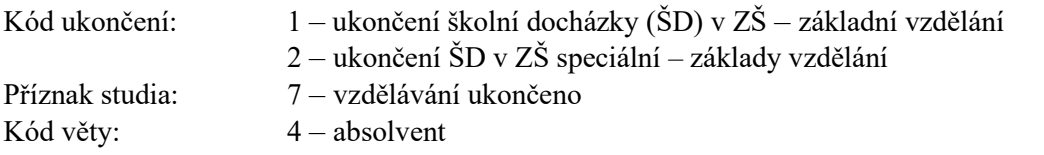

Ukončení vzdělávání po splnění povinné školní docházky v nižším ročníku ZŠ, nebo žák neprospěl z některého předmětu ve druhém pololetí posledního ročníku a nevykonal úspěšně opravnou zkoušku:

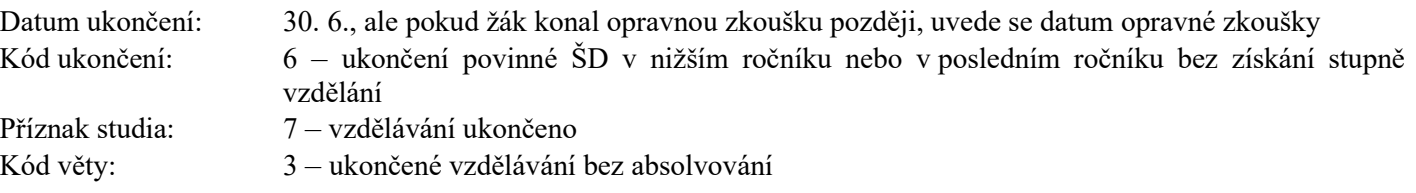

Přestup na jinou školu (týká se i žáků, kteří pokračují po 5. ročníku na 2. stupni v jiné škole):

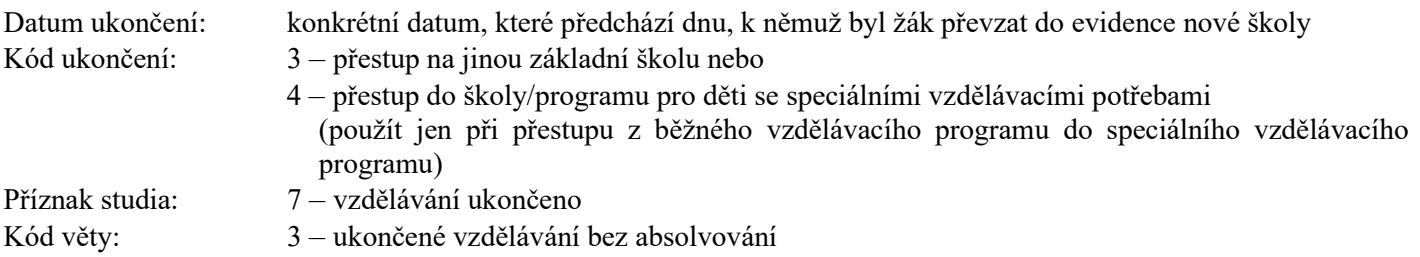

#### Přijetí na víceletou SŠ od 1. září:

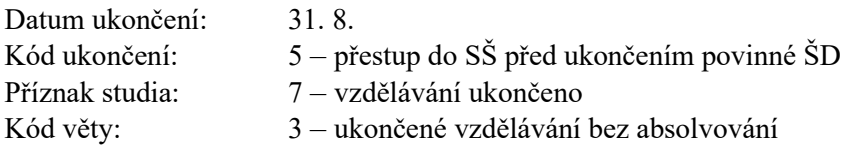

#### Ukončení u cizinců, kteří opouštějí ČR

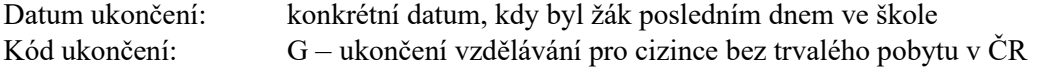

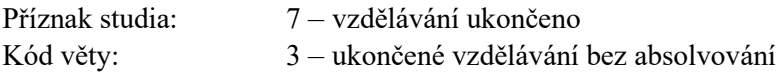

#### Dodatečný odklad – návrat do MŠ (během 1. pololetí 1. ročníku ZŠ):

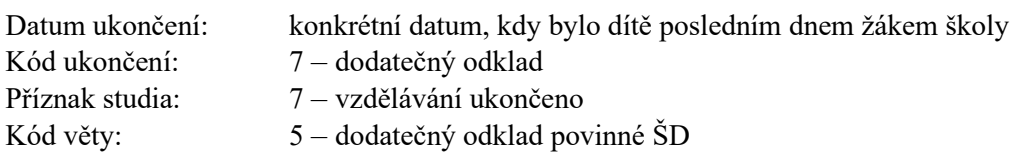

#### Ukončení souběžného vzdělávání – střídavá péče (ZŠ, která nevydává vysvědčení):

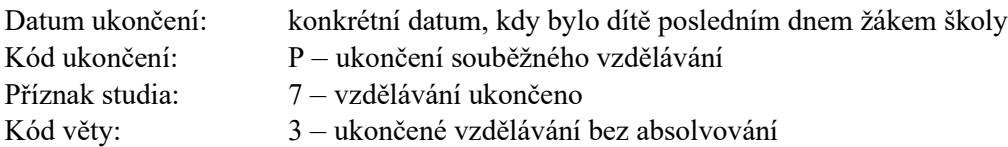

#### Ukončení vzdělávání žáka **nezařazeného** do třídy a ročníku:

Žáci, kteří se vzdělávali podle § 38, ale škola je nemohla zařadit do ročníku a třídy a nyní jim skončila povinná školní docházka, budou mít uvedeno

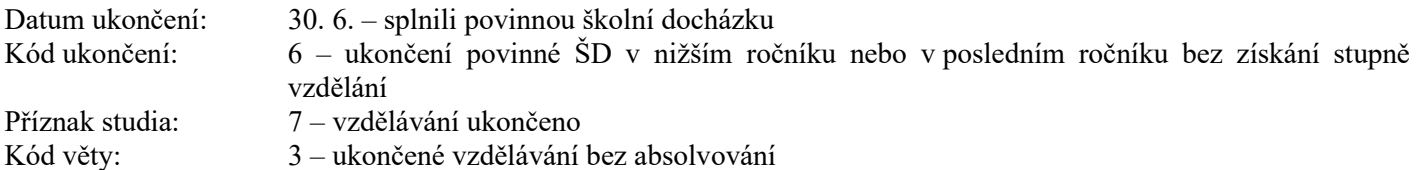

V oddíle I výkazu M 3 se promítnou do řádku 0107a.

#### **Ukončení vzdělávání žáka plnícího PŠD podle § 38 ŠZ v zahraničí na žádost zákonného zástupce**:

Od školního roku 2017/18 není povinností, aby dítě plnící PŠD způsobem uvedeným v **§ 38 odst. 1 písmeno a), b) nebo d), nebo § 38 odst. 2** (tj. v zahraniční škole mimo území ČR, ve škole zřízené při diplomatické misi nebo konzulárním úřadu, v evropské škole nebo formou individuální výuky v zahraničí) bylo v evidenci kmenové školy v ČR (školy zařazené do rejstříku škol a školských zařízení).

Pokud zákonný zástupce žáka, který plní povinnou školní docházku v zahraničí, nezvolí pro své dítě kmenovou školu, dokládá plnění povinné školní docházky přímo ministerstvu, a to způsobem stanoveným v prováděcím právním předpisu (novelizovaná vyhláška č. 48/2005 Sb., ve znění vyhlášky č. 243/2017 Sb.). **Záleží na rozhodnutí zákonných zástupců žáka**, zda budou nebo nebudou přihlašovat své dítě v době plnění povinné školní docházky do kmenové školy v ČR.

**Ředitel** základní školy v ČR nemůže na základě vlastního rozhodnutí a bez písemné žádosti zákonného zástupce vyřadit tyto žáky z evidence školy (ukončit jim docházku do školy) nebo je pouze z důvodu plnění povinné školní docházky v zahraničí nepřijmout ke vzdělávání.

**Pouze zákonný zástupce může žáka písemně odhlásit z kmenové školy**. V takovém případě se do školní matriky, do položky ukončení vzdělávání ve škole, uvede kód **J – Ukončení docházky v kmenové škole žáka plnícího PŠD podle § 38 ŠZ v zahraničí –** číselníky RAUD (pro ZŠ) a RAUV (jen pro SŠ a konzervatoře)**.** 

**Žák**, který plní povinnou školní docházku způsobem uvedeným v **§ 38 odst. 1 písm. c)** ŠZ (tj. v zahraniční škole se zahraničním vzdělávacím programem na území ČR), **musí být zároveň žákem školy zapsané do školského rejstříku**.

Číselníky jsou vystavené na stránkách MŠMT a v aplikaci pro sběr dat ze školních matrik pod obrázkem .

#### **Ukončení vzdělávání cizinců v SŠ a v konzervatořích:**

Kód ukončení G – Ukončení docházky cizince do školy v ČR (odstěhování cizince mimo ČR) lze použít pouze u žáka – cizince, který dosud plnil povinnou školní docházku. Pokud se žák-cizinec neúčastní vyučování nepřetržitě po dobu nejméně 60 vyučovacích dnů a nedoloží důvody své nepřítomnosti v souladu s podmínkami stanovenými školním řádem, přestává být dnem následujícím po uplynutí této doby žákem školy.

#### **Absolventi SŠ, konzervatoře, VOŠ**:

Datum, kdy žák/student úspěšně vykonal předepsanou zkoušku (v případě maturitní zkoušky datum uvedené na maturitním vysvědčení), se v matrice uvede jako datum zkoušky i datum ukončení vzdělávání. Vyplní se kód ukončení (položka KOD\_UKON=1), kontrolní rozlišení (KOD\_VETY=4) a příznak vzdělávání (PRIZN\_ST=7).

Nevykoná-li žák úspěšně maturitu, závěrečnou zkoušku nebo absolutorium v konzervatoři v řádném termínu, zůstává žákem školy do 30. června školního roku, v němž měl vzdělávání řádně ukončit. Totéž platí pro studenty posledního ročníku VOŠ, kromě vzdělávání ve vzdělávacím programu s délkou 3,5 roku, ve kterém přestávají být studenty 31. ledna, pokud nevykonají absolutorium v řádném termínu.

Žák/student může zanechat vzdělávání na základě písemného sdělení doručeného řediteli školy. V takovém případě přestává být žákem/studentem dnem následujícím po dni doručení tohoto sdělení řediteli školy, popřípadě dnem uvedeným ve sdělení o zanechání vzdělávání, pokud jde o den pozdější.

**Kód ukončení** musí být vyplněn současně s položkou datum ukončení a **dodatečně se nemění** ani při následném úspěšném vykonání zkoušky.

## <span id="page-14-0"></span>**ROCNIK** – ročník, ve kterém se student vzdělává

Ročník se uvede podle číselníku RARO a nemůže být vyšší než délka vzdělávání. To neplatí u 3,5letého vzdělávání ve VOŠ, kde jsou studenti ve 4. ročníku, a 1,5 letého vzdělávání v SŠ (2. ročník).

Pokud se žák ZŠ vzdělává v zahraničí podle § 38 a nelze ho zařadit do ročníku, uvede se kód N (ROCNIK=N). S tím souvisí i vyplnění položek třída a typ třídy (TRIDA , TYP\_TR) – viz popis u těchto položek.

## <span id="page-14-1"></span>**TRIDA –** třída, studijní skupina ve VOŠ

Položka není obsažena v souborech za konzervatoře. Označení třídy musí být jednoznačné v rámci celé školy. Nesmějí se vyskytnout stejně označené třídy ani v různých částech školy (místech poskytovaného vzdělávání). Jednoznačné označení tříd je nezbytné pro správný import souborů i pro výpočty počtu tříd ve škole či jednotlivých ročnících školy. V označení třídy jsou důležité např. i tečky nebo mezery uvedené v názvu (např. při označení jedné třídy u různých žáků: IV, IV., I V., se započtou 3 třídy).

**Pro málotřídní ZŠ** je nutné správně nastavit označení třídy tak, aby počet tříd odpovídal skutečnosti. Žákům různých ročníků spojeným v jedné třídě se přiřadí stejné označení třídy, tak jak to je ve skutečnosti. Podle § 8 vyhlášky č. 48/2005 Sb., o základním vzdělávání, se třídy prvního stupně školy, v nichž jsou zařazeni žáci dvou nebo více ročníků, označují řadovými číslovkami vyjádřenými římskými číslicemi od I. do IX. a v závorce se vyznačí řadovými číslovkami vyjádřenými arabskými číslicemi příslušné ročníky.

**ZŠ, vzdělávání v zahraničí podle § 38**: pokud žáka není možno zařadit do žádné třídy/ročníku (není známa úroveň jeho znalostí, přechází do vyššího ročníku, než může málotřídní škola nabídnout, apod.), třída se označí NNN. S tím souvisí i položka typ třídy (TYP\_TR), s kódem 900A0 – nezařazen do třídy, a položka ročník (ROCNIK), kde musí být uvedeno N – nezařazen do ročníku. Taková třída se nezapočítává do počtu tříd a žák je ve výkazu uveden jen v oddíle X, sl. 12 a v oddíle XIII. Údaje o žákovi s typem třídy 900A0 se předávají i v anonymizovaném souboru (Z*123456789*\_*01*a, kde číslice psané kurzívou jsou uvedeny jako příklad).

**Pro SŠ, VOŠ** je rovněž nutné správně nastavit označení třídy/studijní skupiny tak, aby počet tříd/studijních skupin odpovídal skutečnosti. Žákům/studentům v různých oborech/vzdělávacích programech nebo ročnících spojeným v jedné třídě/studijní skupině se přiřadí stejné označení třídy/studijní skupiny, tak jak to je ve skutečnosti.

## <span id="page-14-2"></span>**ST\_SKOLY** – stupeň školy

Položka je zastoupena pouze v souborech základní školy. Rozdíl je mezi 9letým a 10letým vzdělávacím programem, ve kterém je 1. stupeň označen u 1. - 6. ročníku a 2. stupeň u 7. – 10. ročníku. Vybírá se z číselníku RASS.

## <span id="page-15-0"></span>**ZPUSOB** – způsob plnění povinné školní docházky

Položka je zastoupena v souborech základní školy, střední školy a konzervatoře. Vyplňuje se u žáků, kteří plní povinnou školní docházku (PŠD), podle číselníku RASD.

Žáci, kteří plní povinnou ŠD jiným způsobem než zahrnují kódy 11 – školní docházka ve škole zapsané ve školském rejstříku, 12 – Souběžné vzdělávání v ZŠ v rámci střídavé péče a 15 – Plnění PŠD podle § 50 odst. 3 ŠZ, jsou uvedeni ve výkaze M 3 a M 8 pouze v oddílech X a XIII, ve výkazu M 9 pouze v oddíle XIII a nikde jinde.

<span id="page-15-1"></span>Žáci, kteří ukončili povinnou ŠD, se zahrnují do oddílu I výkazu M 3 bez ohledu na způsob plnění PŠD.

#### **PRIZN\_ST** – příznak vzdělávání (průběh, opakování, přerušení vzdělávání)

Po dobu **přerušení vzdělávání** je uvedeno v položce KOD\_VETY=2 (přerušené vzdělávání) a v položce PRIZN\_ST=6 (přerušení vzdělávání). U žáků/studentů, kteří přerušili vzdělávání, musí zůstat vyplněna třída/studijní skupina, ve které byl žák/student před začátkem přerušení vzdělávání. Záznam (věta) o žákovi zůstává v platnosti, dokud se žák/student nevrátí nebo nezanechá vzdělávání, tedy platí i v novém školním roce.

Po návratu po přerušení vzdělávání (PRIZN\_ST=2), musí být vyplněna položka PRERUS.

Přerušení vzdělávání nepřichází v úvahu v základní škole.

**Opakování ročníku** (PRIZN\_ST=3 z prospěchových důvodů nebo PRIZN\_ST=8 ze zdravotních důvodů) zůstává takto označeno pouze ve školním roce, ve kterém žák/student ročník opakuje. V dalším školním roce se eviduje jako řádné vzdělávání (PRIZN\_ST=1).

**Přeřazení do vyššího ročníku bez absolvování předchozího** (PRIZN\_ST=4) se uvádí jen u žáků/studentů, kteří z důvodu mimořádného nadání (u žáků plnících povinnou ŠD s doporučením poradenského zařízení), "přeskočili" ročník **v rámci téhož vzdělávacího programu** (odst. 3 § 17 zákona č. 561/2004 Sb., ve znění pozdějších předpisů). Není to případ žáků, kteří přešli do jiného oboru a na základě rozdílových zkoušek postoupili do vyššího ročníku, kterým zůstává PRIZN ST=1 – řádné vzdělávání. Pro vyplnění položky PRIZN ST se použije číselník RAPV.

#### <span id="page-15-2"></span>**PRERUS** – celková doba přerušení daného druhu vzdělávání v měsících v dané škole

U těch žáků/studentů, kteří nepřerušili vzdělávání, je v položce PRERUS nula. Nenulová hodnota je u těch žáků/studentů, kteří se vrátí po přerušení vzdělávání nebo přerušili vzdělávání opakovaně. Napočítává se během celého vzdělávání na dané škole a zahrnuje se každý započatý měsíc (např. přerušení 25. 5. 2015 – 31. 10. 2016 = 6 měsíců). Maximální doba jednorázového přerušení vzdělávání je 24 měsíců.

#### <span id="page-15-3"></span>**FIN** – zdroj financování žáka/studenta

V souvislosti se změnou financování škol se už pro podzimní sběr dat 2018 změnil význam položky. Kódy zůstávají stejné z důvodu kompatibility se školními evidenčními programy, ale i v anonymizovaném souboru "a" stačí jednomístný kód podle doplněného číselníku RAFZ.

**Kód 1 – "Financováno z prostředků MŠMT"** uvádí školy zřizované MŠMT, krajem, obcemi, registrovanými církvemi a náboženskými společnostmi nebo jinou právnickou osobou (soukromé školy) u všech žáků/studentů, kteří **nepřesahují cílovou kapacitu** školy nebo oboru (SŠ, konzervatoře, VOŠ) zapsanou ve školském rejstříku.

#### **Kódy 11, 12, 13, 14 budou vyhodnoceny jako kód 1.**

**Kód 3 – "Nefinancováno z prostředků MŠMT"** uvádějí nejen **školy v působnosti jiného resortu než MŠMT** (školy MO, MV, MSp), ale **také školy v působnosti MŠMT** (zřizované MŠMT, krajem, obcemi, registrovanými církvemi a náboženskými společnostmi nebo soukromé školy) u žáků přijatých **nad cílovou kapacitu školy nebo oboru**, kterou má škola zapsanou ve školském rejstříku.

#### **Kód 30 bude vyhodnocen jako kód 3.**

V základním souboru je položka FIN jednomístná, v anonymizovaném souboru "a" je jednomístná (dočasně může být i dvojmístná), v anonymizovaném souboru "b" položka není obsažena.

Položka nesouvisí s financováním podpůrných opatření. Požadavek na financování PO se uvádí do položky FN v souboru "b", která vstupuje do výkazu R 43-01 a tento požadavek škola uvádí i do výkazu R 44-99.

## <span id="page-16-0"></span>**OBOR** – obor vzdělání, vzdělávací program VOŠ

Uvádí se kódy oborů/akreditovaných vzdělávacích programů, ve kterých se žáci/studenti vzdělávají a které má škola zapsané ve školském rejstříku. U žáků, kteří se vzdělávají podle školního vzdělávacího programu, se uvádějí sedmimístné kódy oborů, u žáků, kteří byli přijati a vzdělávají se v oboru SŠ s osmimístným kódem, se uvede osmimístný kód oboru.

**Vyšší odborné školy** uvedou 7místné kódy akreditovaných vzdělávacích programů. **Neuvádí kódy s tečkami**: při udělení akreditace vzdělávacímu programu se v kódu oboru nahrazují tečky za lomítkem číselným kódem (viz nařízení vlády č. 211/2010 Sb., ve znění pozdějších předpisů, poznámka k tab. E2).

Konzervatoře – obor s písmenem "M" v kódu oboru se použije pouze u absolventů, kteří ukončili vzdělávání v konzervatoři maturitou a nepokračovali k dosažení vyššího odborného vzdělání zakončeného absolutoriem (získali střední vzdělání s maturitou). Žáci, absolventi, kteří ukončili absolutoriem, i osoby, které ukončily nebo zanechaly vzdělávání bez maturity nebo bez absolutoria, budou mít uveden obor vzdělání s písmenem "P".

**Základní škola** – uvede jen ty obory, které má zapsány ve školském rejstříku, nebo alespoň zažádáno o zápis oboru.

**RVP** pro obor vzdělání **základní škola** má kód oboru **7901C01.** Tzv. Základní škola praktická, vzdělávání podle RVP ZV pro žáky s lehkým mentálním postižením, patří rovněž do oboru vzdělání "základní škola".

Vzdělávání podle RVP ZV pro žáky s LMP (ve školním roce 2021/22 jen žáci 9. (ev. 10.) ročníku) a vzdělávání s upraveným obsahem a sníženými výstupy ve vzdělávání se zohledňuje v položce UVP (upravený vzdělávací plán) v anonymizovaném souboru "a".

**RVP** pro obor vzdělání **základní škola speciální** má kód oboru **7901B01.** 

Podle novely školského zákona (zákon č. 49/2009 Sb. ze dne 18. 2. 2009), § 48 odst. 2, je obor vzdělání "základní škola speciální" **desetiletý.**

## <span id="page-16-1"></span>**OBOR2** – příznak vzdělávání ve druhém hlavním oboru

Položka je obsažena pouze v souborech konzervatoří. Vyplní se podle číselníku RADO.

Nezaměňovat výrazy "druhý hlavní obor" a "obor vzdělání"!

V rámci oboru vzdělání se může žák konzervatoře navíc vzdělávat v tzv. "druhém hlavním oboru", např. v rámci oboru vzdělání Hudba může mít jako druhý hlavní obor skladbu, dirigování.

Za takového žáka se v datovém souboru předává v položce OBOR kód oboru vzdělání (např. 8244P01 Hudba) a v položce OBOR2 kód, který rozlišuje, zda jde o vzdělávání v 2. hlavním oboru ve stejném ročníku, v nižším ročníku, nebo zda jde o vzdělávání pouze ve 2. hlavním oboru. V oddílu VII se takový žák napočte vždy jen jednou.

Příklady platné pro případ vzdělávání žáka v téže formě vzdělávání:

- žák se vzdělává **pouze v jednom "zaměření"** daného oboru vzdělání => v datovém souboru bude **jedna věta**, položka **OBOR2 = 0**
- žák se v daném oboru vzdělání vzdělává **ve dvou "zaměřeních**" **–** vzdělává se i **ve druhém hlavním oboru** a) obě zaměření studuje **ve stejném** ročníku
	- => v datovém souboru budou **dvě věty**, v jedné **OBOR2 = 1**, ve druhé **OBOR2 = 3**
	- b) každé zaměření studuje **v jiném** (2. hlavní obor logicky **nižším**) ročníku
		- => v datovém souboru budou **dvě věty**, ve větě týkající se **vyššího** ročníku bude **OBOR2 = 2**, ve větě týkající se **nižšího** ročníku **OBOR2 = 3**.
- **•** žák již absolvoval v hlavním oboru a pouze "dokončuje" druhý hlavní obor

=> v datovém souboru bude **jen jedna věta**, položka **OBOR2 = 0**.

## <span id="page-16-2"></span>**DELST** – délka vzdělávacího programu

Obor "Základní škola" je 9letý, obor "Základní škola speciální" je 10letý. Kód podle číselníku RADS pro 9letou nebo 10letou školní docházku uvede i škola, která má jen první stupeň.

Délka středního nebo vyššího odborného vzdělávání se musí shodovat s délkou oboru zapsanou ve školském rejstříku, nehledě na případné prodloužení vzdělávání u žáků se speciálními vzdělávacími potřebami (např. žák má učivo jednoho ročníku rozloženo do 2 let). Výjimka je u zkráceného studia SŠ, kde délka studia není uvedena ve školském rejstříku.

## <span id="page-17-0"></span>**DRST** – druh vzdělávání v SŠ, konzervatoři

Položka je obsažena jen v souborech středních škol a konzervatoří. Je třeba odlišovat zkrácené studium pro získání středního vzdělání s maturitní zkouškou určené pro uchazeče, kteří již získali střední vzdělání s maturitní zkouškou v jiném oboru vzdělání (kód 42), od nástavbového studia určeného pro uchazeče, kteří získali střední vzdělání s výučním listem (kód 43). Druhy vzdělávání jsou vyjmenovány v číselníku RADV.

## <span id="page-17-1"></span>**FST** – forma vzdělávání v SŠ, konzervatoři, VOŠ

Položka je obsažena jen v souborech středních škol, konzervatoří a vyšších odborných škol. Formy vzdělávání jsou vyjmenovány v číselníku RAFS.

## <span id="page-17-2"></span>LET PSD – počet let splněné povinné školní docházky

Položka je obsažena v souborech základních škol, středních škol a konzervatoří. Žáci mohou plnit povinnou školní docházku i ve středních školách a konzervatořích, a to nejen v případě víceletých gymnázií a tanečních konzervatoří, ale i ve vzdělávacích programech určených pro žáky, kteří již získali stupeň základní vzdělání. Jde o mimořádně nadané žáky, kteří byli během dosavadního vzdělávání přeřazeni do vyššího ročníku bez absolvování předchozího ročníku (odst. 3 § 17 zákona č. 561/2004 Sb., ve znění pozdějších předpisů). Počet splněných let povinné školní docházky se žákovi tiskne na vysvědčení.

Počet let **splněné** povinné školní docházky se uvádí **standardně 9 let,** bez ohledu na to, kolikaletá byla povinná školní docházka pro konkrétního jedince (v minulosti bývala např. i desetiletá).

**Do položky se uvádějí jen ukončené roky povinné ŠD. U dodatečného odkladu povinné ŠD je tato položka nulová.**

## <span id="page-17-3"></span>**JAZYK\_O** – vyučovací jazyk oboru

<span id="page-17-4"></span>Vyučovací jazyk oboru musí souhlasit s údajem ve školském rejstříku.

#### **JAZ1** – kód 1. cizího jazyka

Uvádí se v ročníku, ve kterém se žák/student začne v dané škole konkrétnímu jazyku učit a zůstává zaznamenán po celou dobu vzdělávání ve škole, i v době přerušení vzdělávání nebo konání praxe. Výjimka nastane, jen pokud žák změní jazyk, kterému se ve škole učí a začne se místo něj učit jinému jazyku.

Položka JAZ1 nesmí zůstat prázdná, u žáků/studentů, kteří se neučí žádnému jazyku, bude uveden kód "00", v souladu s číselníkem RACJ.

## <span id="page-17-5"></span>**JAZ2, JAZ3, JAZ4** – kód 2. až 4. cizího jazyka

Uvedou se další jazyky, kterým se žák/student ve škole učí. Kód jazyka se přebírá z číselníku RACJ. Za střední školy, konzervatoře a vyšší odborné školy se předávají pouze povinné nebo povinně volitelné jazyky.

## <span id="page-17-6"></span>**P\_JAZ1 P\_JAZ2, P\_JAZ3, P\_JAZ4** – příznak studovaného jazyka

#### Položky jsou obsaženy **jen v souborech základních škol**.

Od školního roku 2013/14 se uvádí, zda jde o výuku **1. cizího jazyka**, **dalšího cizího jazyka** (druhého, třetího, čtvrtého) nebo o výuku **nepovinného jazyka –** viz číselník RAVJ. Ke změně došlo v souvislosti s úpravou Rámcového vzdělávacího programu pro základní vzdělání platnou od 1. 9. 2013 – do školního roku 2012/13 položky obsahovaly informaci o tom, zda je jazyk pro žáka povinný, volitelný, nebo nepovinný.

**Výuku vybraných předmětů v cizím jazyce** vykážou jen školy, které ji mají zapsanou v rejstříku, a v aktuálním školním roce vybrané předměty v cizím jazyce skutečně vyučují. V položce jazyk oboru (**JAZYK\_O**) bude uveden, v souhlase s údaji v rejstříku, kód 18. Položky pro cizí jazyky, v nichž probíhá výuka vybraných předmětů (**JAZYK\_PR1**, **JAZYK\_PR2**), položky pro počet vybraných předmětů (**POCET\_PR1**, **POCET\_PR2**) a položky pro počet hodin výuky vybraných předmětů v cizím jazyce (**POCET\_H1**, **POCET\_H2**) vyplňují jen základní školy s výukou vybraných předmětů v cizím jazyce. Ostatní školy tyto položky nevyplňují.

## <span id="page-18-0"></span>**JAZYK PR1, JAZYK PR2** – kódy cizích jazyků, v nichž probíhá výuka vybraných předmětů

Položky jsou obsaženy **jen v souborech základních škol**. Výuka vybraných předmětů může probíhat v cizím jazyce. U žáka se uvede kód cizího jazyka, v němž výuka předmětů probíhá. Nepatří sem samotný předmět "cizí jazyk". Položky mohou být vyplněny **jen u škol, které mají ve školském rejstříku** uveden jako vyučovací jazyk školy "**výuka vybraných předmětů v cizím jazyce**". Kódy jazyků se uvádějí podle číselníku RACJ.

## <span id="page-18-1"></span>**POCET\_PR1, POCET\_PR2** – počet předmětů, ve kterých probíhá výuka v cizím jazyce

Položky jsou obsaženy **jen v souborech základních škol**. Souvisí s položkami JAZYK\_PR1, JAZYK\_PR2. Nezahrnuje se sem předmět "cizí jazyk".

## <span id="page-18-2"></span>**POCET\_H1, POCET\_H2** – počet hodin výuky v cizím jazyce

Položky jsou obsaženy **jen v souborech základních škol**. Souvisí s položkami JAZYK\_PR1, JAZYK\_PR2. Uvede se počet hodin týdně, ve kterých probíhá výuka vybraných předmětů v cizím jazyce. Nezahrnuje se sem výuka "cizího jazyka".

#### <span id="page-18-3"></span>**KOD\_ZK** – druh vykonané zkoušky

Položka je obsažena **jen v souborech středních škol**. Uvede se kód označující druh vykonané zkoušky (závěrečná zkouška, maturitní zkouška) podle číselníku RADZ.

## <span id="page-18-4"></span>**KOD\_OPAK** – příznak konané zkoušky

Položka je obsažena jen **v souborech středních a vyšších odborných škol**. Upřesňuje, v jakém termínu se zkouška předepsaná pro konkrétní obor (**závěrečná, maturitní, absolutorium**) konala, viz číselník RAVZ.

- Kód **1** zkouška v řádném termínu rozumí se termín stanovený nejpozději do 30. 6. roku, v němž žák/student ukončuje vzdělávání (do 31. 1. v případě 3,5letého vzdělávání ve VOŠ).
- Kód **2** náhradní zkouška rozumí se termín, stanovený pro žáky/studenty, kteří se buď omluvili ze zkoušky v řádném termínu, nebo nekonali zkoušku z důvodu neukončení posledního ročníku vzdělávání.
- Kód **3** opravná zkouška pokud žák/student nebyl úspěšný u řádné nebo náhradní zkoušky, koná opravnou zkoušku.
- Kód **4** opakovaná zkouška (2. oprava) pokud žák/student nebyl úspěšný ani u opravné zkoušky, pak se pro další opravnou zkoušku použije tento kód.
- Kód **5** opravná zkouška (po opakované) v nejbližší možné době bude vypuštěn z číselníku, již by neměl být používán v platných větách.

Všechny údaje o zkoušce se předávají až po vykonání všech dílčích zkoušek, ze kterých zkouška sestává.

Např. pokud žák koná opravnou zkoušku ze společné části maturitní zkoušky a opravnou zkoušku z profilové části maturitní zkoušky, pro předání dat jde o jednu opravnou zkoušku, jeden termín, jedno vyhodnocení úspěšnosti.

Pro VOŠ jsou platné jen kódy pro řádnou, náhradní a opravnou zkoušku, nerozlišuje se počet opakování zkoušky.

<span id="page-18-5"></span>Evidují se všechny pokusy o složení závěrečné zkoušky, maturitní zkoušky a absolutoria.

#### **KOD\_OP\_M** – příznak konané maturitní zkoušky

Položka je obsažena **jen v souborech konzervatoří**. Upřesňuje, v jakém termínu se konala maturitní zkouška (v řádném, náhradním, opakovaně) podle číselníku RAVZ. Vyplňuje se pouze u žáků konajících maturitní zkoušku. Při opakování maturitní zkoušky se musí provést zápis celé maturitní zkoušky znovu, i když je opravná zkouška jen z jednoho předmětu.

#### <span id="page-18-6"></span>**KOD\_OP\_A** – příznak konané zkoušky absolutorium

Položka je obsažena **jen v souborech konzervatoří**. Upřesňuje, v jakém termínu se konalo absolutorium. Vybere se kód podle číselníku RAVZ.

## <span id="page-19-0"></span>**JAZABS** – kód cizího jazyka při absolutoriu

Položka je obsažena **v souborech konzervatoří a vyšších odborných škol** a uvádí se zde kód cizího jazyka (číselník RACJ), ze kterého žák/student složil zkoušku při absolutoriu. Pokud žák konzervatoře konal i maturitní zkoušku, bude JAZABS prázdná.

## <span id="page-19-1"></span>**JAZM** – kód cizího jazyka při maturitě

Položka je obsažena **v souborech středních škol a konzervatoří** a uvádí se zde kód cizího jazyka (číselník RACJ), ze kterého žák složil maturitní zkoušku. Pokud žák maturitní zkoušku z jakéhokoli důvodu nekoná, bude položka JAZM prázdná.

## <span id="page-19-2"></span>**VYSLCELK** – kód úspěšnosti předepsané zkoušky

Položka je obsažena **v souborech středních a vyšších odborných škol**. Uvádí se v ní kód pro složení (nesložení) zkoušky předepsané pro daný druh vzdělávání (závěrečná zkouška, maturita, absolutorium) podle číselníku RAUN. Zaznamenávají se výsledky všech pokusů o vykonání předepsané zkoušky, úspěšných i neúspěšných.

## <span id="page-19-3"></span>**VYSLCEL\_M** – kód úspěšnosti maturitní zkoušky

Položka VYSLCEL\_M je obsažena jen **v souborech konzervatoří**. Uvádí se v ní kód pro složení (nesložení) maturitní zkoušky podle číselníku RAUN. Zaznamenávají se výsledky všech pokusů o vykonání předepsané zkoušky, úspěšných i neúspěšných.

## <span id="page-19-4"></span>**VYSLCEL\_A** – kód úspěšnosti absolutoria

Položka VYSLCEL\_A je obsažena jen **v souborech konzervatoří**. Uvádí se v ní kód pro složení (nesložení) absolutoria podle číselníku RAUN. Zaznamenávají se výsledky všech pokusů o vykonání předepsané zkoušky, úspěšných i neúspěšných.

## <span id="page-19-5"></span>**ZKDAT** – datum konání předepsané zkoušky

Položka je obsažena **v souborech středních a vyšších odborných škol**. Uvádí se datum konání závěrečné zkoušky či absolutoria. U maturitní zkoušky se uvádí datum zapsané na maturitním vysvědčení, případně datum uvedené na protokolu o neúspěšném konání zkoušky. **Zaznamenávají se všechny pokusy o vykonání zkoušky, úspěšné i neúspěšné**.

Pokud se maturant, který neuspěl, odvolal proti výsledku hodnocení maturitní zkoušky a s odvoláním uspěl, zaznamená se opravený výsledek maturitní zkoušky s datem vydání maturitního vysvědčení. Za takového maturanta bude předána další nová věta s datem vydání maturitního vysvědčení a ostatní položky v datové větě, kromě data a výsledku zkoušky, zůstanou stejné.

Při neúspěšném pokusu zůstává žák/student žákem/studentem školy do 30.6. Od 1.7. již není žákem/studentem školy (u vzdělávacích programů VOŠ v délce 3,5 roku přestává být student posledního ročníku, který nevykonal absolutorium v řádném termínu, studentem školy 31. 1.).

## <span id="page-19-6"></span>**ZKDAT\_M** – datum konání maturitní zkoušky v konzervatoři

Položka je obsažena **v souborech konzervatoří**. Pokud žák koná maturitní zkoušku, zapíše se datum uvedené na maturitním vysvědčení, resp. datum uvedené na protokolu o neúspěšném konání zkoušky. Zaznamenávají se všechny pokusy o vykonání zkoušky, úspěšné i neúspěšné.

## <span id="page-19-7"></span>**ZKDAT\_A** – datum konání absolutoria v konzervatoři

Položka je obsažena **v souborech konzervatoří**. Uvádí se datum konání absolutoria. Zaznamenávají se všechny pokusy o vykonání zkoušky, úspěšné i neúspěšné.

<span id="page-19-8"></span>**SERIE\_V** – série tiskopisu vysvědčení o závěrečné nebo maturitní zkoušce **CTISK\_V** – číslo tiskopisu vysvědčení o závěrečné nebo maturitní zkoušce Položky jsou obsaženy **v souborech středních škol a konzervatoří**. Uvádí se označení série tiskopisu vysvědčení o závěrečné nebo maturitní zkoušce a číslo tiskopisu vysvědčení o závěrečné nebo maturitní zkoušce.

## <span id="page-20-0"></span>**SERIE\_L** – série tiskopisu výučního listu **CTISK\_L** – číslo tiskopisu vysvědčení výučního listu

Položky jsou obsaženy pouze **v souborech středních škol**. Uvádí se označení série tiskopisu výučního listu a číslo tiskopisu výučního listu.

## <span id="page-20-1"></span>**SERIE\_A** – série tiskopisu vysvědčení o absolutoriu **CTISK\_A** – číslo tiskopisu vysvědčení o absolutoriu

Položky jsou obsaženy **v souborech vyšších odborných škol a konzervatoří**. Uvádí se označení série tiskopisu vysvědčení o absolutoriu a číslo tiskopisu vysvědčení o absolutoriu.

## <span id="page-20-2"></span>**SERIE D** – série tiskopisu diplomu o absolutoriu

#### **CTISK\_D –** číslo tiskopisu diplomu o absolutoriu

Položky jsou obsaženy jen **v souborech vyšších odborných škol a konzervatoří**. Uvádí se označení série tiskopisu diplomu o absolutoriu a číslo tiskopisu diplomu o absolutoriu.

## <span id="page-20-3"></span>**ZMENDAT** – datum uskutečněné změny, **KOD\_ZMEN** – kód změny

Za každého žáka se předává tolik vět, kolikrát se změnil obsah předávaných údajů za vykazované období (nezahrnuje opravy chybně zadaných údajů!!!). Předávají se vždy **úplné** věty, obsahující všechny povinné položky, přičemž tyto věty na sebe časově plynule navazují.

Položka KOD\_ZMEN v sobě obsahuje informaci o registrované změně, jež je už promítnuta v položkách této aktuální věty. Kód změny uvedený podle číselníku RAKZ se tedy objevuje ve větě s "novými" údaji. Pokud došlo k několika změnám ve stejném termínu, uvádí se kód odpovídající hlavnímu důvodu vzniku nové věty". Zjednodušeně by se dalo říci, že "vyšší" hodnota kódu má přednost před "nižší" (výjimkou je kód 8). Nejvyšší prioritu však má KOD\_ZMEN=7 změna osobního identifikátoru – v takovém případě se v komentáři uvede doposud uváděný identifikátor.

Standardní postoupení do vyššího ročníku sice vytváří vždy novou větu, ale tato očekávaná změna se nepromítá do změnových položek.

## <span id="page-20-4"></span>**KOD\_VETY** – kontrolní položka

Kód věty (podle číselníku RAKV) rozlišuje, za koho se příslušná věta předává, a umožňuje kontrolovat správnost vyplnění ostatních položek. Jiné vyplnění položek je požadováno ve větě o žákovi/studentovi, jiné ve větě o absolventovi, o osobě s přerušeným vzděláváním nebo ukončeným vzděláváním bez absolvování (předepsaná zkouška nesložena), apod.

Kód **9** – **jen střední školy a konzervatoře** – je určen pro uchazeče, kteří byli přijati, odevzdali škole zápisový lístek, ale z nějakého důvodu nezahájili vzdělávání a škole se nepodařilo zjistit jejich rodné číslo. Stali se žáky pouze administrativně, nikoli fakticky.

Kód **4** – absolvent – zároveň musí být vyplněny všechny položky související s konáním zkoušky pro příslušný druh školy.

## <span id="page-20-5"></span>**PLAT ZAC** – začátek platnosti věty **v základním a anonymizovaném souboru "a"**

V položce PLAT\_ZAC se uvádí datum, od kterého platí kombinace hodnot položek uvedená v datové větě. U téhož žáka/studenta musí jednotlivé předávané věty na sebe přesně časově navazovat. Se začátkem platnosti nové věty s aktualizovaným obsahem položek se zároveň ukončuje platnost předchozí věty, a to dnem předcházejícím. Položka PLAT\_ZAC musí být vyplněna u každé věty.

Je-li rozhodné datum sběru **30. 9.**, předávají se všechny věty (za žáky, absolventy, osoby s trvajícím přerušením vzdělávání, osoby, které ukončily vzdělávání nebo konaly zkoušku), jejichž platnost spadá alespoň jedním dnem do intervalu od 1. 10. minulého školního roku do 30. 9. aktuálního školního roku (u žáků 1. ročníku ZŠ, kterým byl

loni udělen dodatečný odklad, i věty se začátkem platnosti v měsíci září minulého školního roku). U vět s koncem platnosti 30. 9. aktuálního roku (v položce PLAT\_KON) je žádoucí předat i navazující větu s platností od 1. 10. (v položce PLAT\_ZAC).

Pro rozhodné datum sběru **31. 10.** platí, že se předávají všechny věty (za studenty, absolventy, osoby s trvajícím přerušením vzdělávání, osoby, které ukončily vzdělávání nebo konaly zkoušku), jejichž platnost spadá alespoň jedním dnem do intervalu od 1. 11. minulého školního roku do 31. 10. aktuálního školního roku. U vět s koncem platnosti 31. 10. aktuálního roku (v položce PLAT\_KON) je žádoucí předat i navazující větu s platností od 1. 11. (v položce PLAT\_ZAC).

Při předávání údajů podle stavu k **31. 3.** se předávají věty (za žáky/studenty, absolventy, osoby s trvajícím přerušením vzdělávání, osoby, které ukončily vzdělávání nebo konaly zkoušku), kde PLAT\_ZAC >= 1. 9. minulého roku a zároveň PLAT\_ZAC <= 31. 3. aktuálního roku. U vět s koncem platnosti 31. 3. je žádoucí předat i navazující větu s platností od 1. 4.

U žáků/studentů se vytváří nová věta vždy minimálně k 1. 9., kdy žáci postupují do vyšších ročníků, mění se název třídy, příp. opakují ročník. U individuálního vzdělávacího plánu, který stanovuje organizaci vzdělávání odlišně od standardního období školního roku, se rovněž vždy k 1. 9. vytváří nová věta.

**V anonymizovaném souboru "b"** obsah položky PLAT\_ZAC nemusí odpovídat obsahu PLAT\_ZAC v ostatních dvou souborech (základním a anonymizovaném "a"). Zejména v případě, kdy dojde ke změně, která se do "b" souboru nepromítá (např. změna osobních údajů) – v základním a anonymizovaném souboru "a" vznikne nová věta s novým začátkem platnosti, zatímco v "b" souboru nová věta nevzniká a tudíž se nemění ani položka PLAT\_ZAC. Datum začátku platnosti věty (PLAT\_ZAC) v souboru "b" odpovídá datu zahájení poskytování podpůrného opatření, které škola uvedla v některém období do výkazu R 44-01 – tj. **u materiálních PO** se uvádí datum, kdy škola podnikla první kroky k zahájení poskytování PO (získala informovaný souhlas zákonných zástupců žáka, odeslala objednávku na potřebné pomůcky), **u personálních PO** se uvádí datum skutečného zahájení poskytování PO.

#### <span id="page-21-0"></span>**PLAT** KON – konec platnosti věty **v základním a anonymizovaném souboru** "a"

V položce PLAT\_KON se uvádí datum, do kterého platila kombinace hodnot položek uvedená v datové větě.

V **aktuálně platné větě zůstává položka PLAT\_KON prázdná**, neboť konec platnosti této věty ještě nenastal. Jinými slovy u vět, které jsou aktuální a tudíž platné, je položka PLAT\_KON nevyplněna, neuvádí se předpokládané budoucí datum ukončení platnosti věty.

Pro výběr vět předávaných k určitému rozhodnému datu platí pravidlo uvedené u položky PLAT\_ZAC:

**Při rozhodném datu sběru 30. 9.** se předávají všechny věty (za žáky, absolventy, osoby s trvajícím přerušením vzdělávání, osoby, které ukončily vzdělávání nebo konaly zkoušku), jejichž platnost spadá aspoň jedním dnem do intervalu 1. 10. minulého roku až 30. 9. aktuálního roku (u žáků 1. ročníku ZŠ, kterým byl v prvním pololetí uplynulého školního roku udělen dodatečný odklad, i věty se začátkem platnosti v měsíci září minulého školního roku). U vět s koncem platnosti 30. 9. je žádoucí předat i navazující větu s platností od 1. 10.

**Při rozhodném datu sběru 31. 10.** se předávají všechny věty (za žáky, absolventy, osoby s trvajícím přerušením vzdělávání, osoby, které ukončily vzdělávání nebo konaly zkoušku), jejichž platnost spadá aspoň jedním dnem do intervalu 1. 11. minulého roku až 31. 10. aktuálního roku. U vět s koncem platnosti 31. 10. je žádoucí předat i navazující větu s platností od 1. 11.

**V anonymizovaném souboru "b"** by měla položka **PLAT\_KON** zůstat prázdná.

**Při jarním rozhodném datu sběru** se předávají věty (za žáky, absolventy, osoby s trvajícím přerušením vzdělávání, osoby, které ukončily vzdělávání nebo konaly zkoušku), jejichž platnost spadá aspoň jedním dnem do intervalu 1. 9. minulého roku až 31. 3. aktuálního roku (tj. období aktuálního školního roku). U vět s koncem platnosti 31. 3. je žádoucí předat i navazující větu se začátkem platnosti 1. 4.

## <span id="page-21-1"></span>**Položky v anonymizovaném souboru "a"**

## <span id="page-22-0"></span>**KOD\_ZAKA** – jednoznačný identifikátor žáka/studenta

Jednoznačný identifikační kód žáka/studenta je uveden v anonymizovaném souboru místo rodného čísla. Kód žáka přiděluje škola/evidenční systém používaný školou tak, aby **nebyly přiděleny stejné kódy různým žákům/studentům v rámci celé školy (IZO) nebo naopak aby nebylo přiděleno několik různých kódů jednomu žákovi/studentovi**. Kód žáka může mít délku 1 až 10 znaků. **Kód žáka zůstává stejný během celé doby vzdělávání žáka v dané škole**.

#### <span id="page-22-1"></span>*POSTIZ1, POSTIZ2 – druh zdravotního postižení – není požadována*

*Položky POSTIZ1, příp. POSTIZ2 ztratily význam, kódy pro zdravotní postižení jsou obsaženy v identifikátoru znevýhodnění (položka ID\_ZNEV), uvedeném na Doporučení školského poradenského zařízení. Položky mohou být obsaženy v předávaném souboru, na jejich obsah však nebude brán zřetel.*

#### <span id="page-22-2"></span>*VICE\_VAD – souběžné postižení více vadami – není požadována*

*Položka ztratila význam, kód pro kombinované zdravotní postižení je obsažen v identifikátoru znevýhodnění (položka ID\_ZNEV). Položka může být obsažena v předávaném souboru, na její obsah však nebude brán zřetel.* 

## <span id="page-22-3"></span>**TYP\_TR** – typ třídy/studijní skupiny (u ZŠ a SŠ je položka složená 3+2 znaky)

Položka TYP\_TR se netýká konzervatoří. Obsahuje informaci o tom, zda třída/studijní skupina, do které je žák zapsán, je nebo není zřízena podle § 16 odst. 9 školského zákona (pro žáky/studenty s mentálním, tělesným, zrakovým nebo sluchovým postižením, závažnými vadami řeči, závažnými vývojovými poruchami učení, závažnými vývojovými poruchami chování, souběžným postižením více vadami nebo autismem) a v případě ZŠ a SŠ, zda je výuka ve třídě zajištěna i asistentem pedagoga.

Pro **třídy zřízené ve škole při školském zařízení dětský domov se školou, výchovný ústav, diagnostický ústav**, které nejsou zřízeny podle § 16 odst. 9 ŠZ, byl znovu obnoven kód – **TYP\_TR=590**.

Jinak je tomu se třídami školy, jejíž činnost vykonává tatáž právnická osoba, která vykonává činnost dětského domova – pokud se nejedná o třídy zřízené podle § 16 odst. 9 ŠZ, jedná se o běžné třídy – **TYP\_TR=100**. **POZOR** – je nutné **rozlišovat** školská zařízení – **dětský domov** – a – **dětský domov se školou**!

Typ třídy se nemusí shodovat se zdravotním postižením/znevýhodněním žáka (např. žák s tělesným postižením může být ve třídě určené pro žáky s vývojovými poruchami učení). **Žáci ve stejné třídě** (obsah položky TRIDA) musí mít uveden v**ždy stejný typ třídy**.

Kód pro typ třídy se vybere z číselníku RATT (3 znaky) a v případě **ZŠ** a **SŠ** se rozšíří o informaci o počtu asistentů ve třídě:

A0 – třída bez asistenta pedagoga

A1 – třída s jedním asistentem pedagoga nebo s jedním vychovatelem

A2 – třída s více asistenty nebo s asistentem a vychovatelem

Položka se předává pouze v anonymizovaném souboru. Pokud je předáván anonymizovaný soubor za ZŠ nebo SŠ, musí být položka **vždy vyplněna ve tvaru rozšířeném** o kód pro asistenty**.**

Správně vyplněná položka je důležitá pro správné zobrazení údajů ve výkazu – zda se údaje za žáky zobrazí v oddíle VIII nebo IX, v případě výkazu o základní škole zda se zobrazí v oddílu III, IIIA nebo IIIB.

**ZŠ – vzdělávání v zahraničí podle § 38**: jen pokud žáka není možno zařadit do žádné třídy/ročníku (není známa úroveň jeho znalostí, přechází do vyššího ročníku, než může málotřídní škola nabídnout, apod.), lze uvést kód 900A0 – nezařazen do třídy. Taková třída se nezapočítává do počtu tříd a žák je ve výkazu uveden jen v oddíle X, sl. 12 a v oddíle XIII. Údaje o žákovi s typem třídy 900A0 se předávají i v anonymizovaném souboru (Z*123456789*\_*01*a, kde číslice psané kurzívou jsou příklad). Pokud je typ třídy 900A0, musí být třída označena NNN a ročník N – nezařazen do ročníku.

**SŠ –** žáci vzdělávající se podle § 38 jsou vždy zařazeni do třídy a ročníku.

**Konzervatoře –** žáci vzdělávající se podle § 38 jsou vždy zařazeni do ročníku.

**VOŠ:** Speciální studijní skupina může být v souladu s platným zněním školského zákona vytvořena ve VOŠ, ale v praxi dosud nebyla zaznamenána. Položka TYP\_TR je v anonymizovaném souboru VOŠ tříznaková, běžná studijní skupina je označena kódem "100", podle číselníku RATT.

## <span id="page-23-0"></span>**INDI** – individuální vzdělávací plán

Položka se vyplňuje u žáků s individuálními vzdělávacími plány vytvořenými v souladu s § 18 školského zákona podle hlavního důvodu vytvoření IVP a nabývá hodnot:

- $0 -$  hez IVP
- 1 IVP z důvodu SVP
- 5 IVP mimořádné nadání
- 9 IVP ostatní (netýká se ZŠ)

Dosavadní kódy **2, 3, 4** již **nejsou akceptovány u platných vět za žáka/studenta** (KOD\_VETY=1, PLAT\_KON je prázdná).

Citace § 18 ŠZ: *Ředitel školy může s písemným doporučením školského poradenského zařízení povolit nezletilému žákovi se speciálními vzdělávacími potřebami nebo s mimořádným nadáním na žádost jeho zákonného zástupce a zletilému žákovi nebo studentovi se speciálními vzdělávacími potřebami nebo s mimořádným nadáním na jeho žádost vzdělávání podle individuálního vzdělávacího plánu. Ve středním vzdělávání nebo vyšším odborném vzdělávání může ředitel školy povolit vzdělávání podle individuálního vzdělávacího plánu i z jiných závažných důvodů.*

#### <span id="page-23-1"></span>**Osobní vzdělávací plány matrika nesleduje.**

#### **NADANI** – rozlišení pro nadaného žáka/studenta

Vyplňuje se za žáky podle § 27, odst. 1, 4, 5 6 vyhlášky 27/2016 Sb. o vzdělávání žáků se SVP a žáků nadaných, ve znění pozdějších předpisů. Pro nadané (nikoli mimořádně nadané) žáky může ředitel školy vytvářet skupiny, ve kterých se vzdělávají žáci stejných nebo různých ročníků školy v některých předmětech, může rozšířit obsah vzdělávání, umožnit účast na výuce ve vyšším ročníku, vzdělávat formou stáží v jiné škole, a to aniž by žák musel mít Doporučení školského poradenského zařízení.

Položka může nabývat hodnot:

- 0 bez nadání
- 1 **nadaný žák** (nikoli mimořádně nadaný)

V Doporučení ŠPZ je nadání a mimořádné nadání zakódováno v identifikátoru znevýhodnění (ID\_ZNEV). Pokud je nadání nebo mimořádné nadání vyplněno v položce ID\_ZNEV, k obsahu položky NADANI se při zpracování dat nepřihlíží.

#### <span id="page-23-2"></span>**UVP –** příznak vzdělávání žáka podle RVP ZV s upraveným obsahem a sníženými výstupy ve vzdělávání – jen **ZŠ**

Položka se předává pouze **v anonymizovaném souboru "a" základních škol**. Pokud je předáván anonymizovaný soubor, musí být položka **vždy vyplněna** příslušným kódem**:**

- 0 bez upraveného vzdělávacího programu
- 2 RVP ZV s upraveným obsahem a sníženými výstupy pro mentálně postižené
- 3 RVP ZŠ speciální, díl I pro žáky středně těžce mentálně postižené
- 4 RVP ZŠ speciální, díl II pro žáky těžce mentálně postižené

**Kód 2** se uvede u žáků, kterým škola podle Doporučení ŠPZ vytváří individuální vzdělávací plán s **upraveným obsahem a výstupy** vzdělávání v rámci RVP ZV. Uvádí se u žáků 1. – 7. ročníku, případně u žáků 8. – 10. ročníku, kteří se dříve mohli vzdělávat podle přílohy pro žáky s LMP RVP ZV.

Individuální vzdělávací plán a upravený vzdělávací program podle RVP ZV (UVP = 2) se týká i všech nově diagnostikovaných žáků ZŠ, kteří nejsou vzděláváni podle RVP ZŠ Speciální a byla jim, počínaje od 1. 9. 2016, přiznána školským poradenským zařízením podpůrná opatření – individuální vzdělávací plán s úpravou obsahu a očekávaných výstupů vzdělávání podle RVP ZV. Tito žáci budou načteni do řádků 3701b, event. 3702b oddílu XXXVII výkazu M 3.

**Kód 3** se uvede pro žáky ZŠ speciální, kteří se vzdělávají podle ŠVP vydaného v souladu s RVP ZŠS, díl I. Tito žáci budou načteni do sl. 8 oddílu X, do řádků 3703, event. 3704 a do řádků 3709, event. 3710 oddílu XXXVII výkazu M 3.

**Kód 4** se uvede pro žáky ZŠ speciální, kteří se vzdělávají podle ŠVP vydaného v souladu s RVP ZŠS, díl II. Tito žáci budou načteni do sl. 11 oddílu X a do řádků 3703, event. 3704 oddílu XXXVII výkazu M 3.

## <span id="page-24-0"></span>**SZ** – odraz odlišného kulturního prostředí nebo jiných životních podmínek žáka/žákyně do vzdělávání (dříve sociální znevýhodnění)

Položka se předává pouze **v anonymizovaném souboru "a"**. Pokud je předáván anonymizovaný soubor, musí být položka **vždy vyplněna**, alespoň kódem 0 (nula). Položka může nabývat hodnot:

**0** – nemá SVP vyplývající z odlišného kulturního prostředí nebo jiných životních podmínek

**K** – SVP vyplývají převážně z odlišného kulturního prostředí žáka

**Z** – SVP vyplývají převážně z dopadu jiných životních podmínek žáka do vzdělávání

**V** – SVP vyplývají z více faktorů uvedených pod body K a Z

Škola položku vyplňuje kódy K, Z nebo V, **pouze pokud z některého z výše uvedených důvodů poskytuje žákovi/studentovi podpůrné opatření 1. stupně** (PSPO=1). Pokud je identifikátor znevýhodnění (ID\_ZNEV) prázdný, obsah položky SZ se přičte do oddílu II výkazů M3, M8, M9 nebo M10.

Pokud je na doporučení ŠPZ uveden identifikátor znevýhodnění, uvádí se vždy do položky ID\_ZNEV a podobně se do položky PSPO vždy uvádí převažující stupeň podpůrných opatření z doporučení ŠPZ.

Pokud je na 6. pozici identifikátoru ID\_ZNEV nula a je vyplněna i položka SZ, iniciuje se (u platné věty za žáka/studenta) kontrola požadující komentář a obsah položky SZ se přičte do oddílu II výkazů M3, M8, M9 nebo M10.

Pokud je na 6. pozici ID\_ZNEV vyplněn kód (K, Z, nebo V), zpracovávají se údaje z ID\_ZNEV, zatímco k obsahu položky SZ se nepřihlíží.

Pokud není vyplněn převažující stupeň podpůrných opatření (PSPO), k obsahu položky SZ se rovněž nepřihlíží, neprojeví se ve výkazech.

## <span id="page-24-1"></span>**ZZ** – kategorie zdravotního znevýhodnění

Položka se předává pouze **v anonymizovaném souboru "a"**. Pokud je předáván anonymizovaný soubor, musí být položka **vždy vyplněna**, alespoň kódem 0 (nula) – bez zdravotního znevýhodnění neuvedeného v § 16 odst. 9 ŠZ.

Škola položku vyplňuje kódem 1, **pouze pokud z důvodu zdravotního znevýhodnění neuvedeného v § 16** odst. 9 ŠZ **poskytuje žákovi/studentovi podpůrné opatření 1. stupně** (PSPO=1). Pokud je identifikátor znevýhodnění (ID\_ZNEV) prázdný, obsah položky ZZ se přičte do oddílu II výkazů M3, M8, M9 nebo M10.

Pokud je na doporučení ŠPZ uveden identifikátor znevýhodnění, uvádí se vždy do položky ID\_ZNEV a podobně se do položky PSPO vždy uvádí převažující stupeň podpůrných opatření z doporučení ŠPZ.

Pokud v ID ZNEV není uveden kód 0M nebo 0T a je vyplněna i položka ZZ, iniciuje se (u platné věty za žáka/studenta) kontrola požadující komentář a obsah položky ZZ se přičte do oddílu II výkazů M3, M8, M9 nebo M10.

Pokud je v ID\_ZNEV uveden kód 0M nebo 0T, zpracovávají se údaje z ID\_ZNEV, zatímco k obsahu položky ZZ se nepřihlíží.

Pokud není vyplněn převažující stupeň podpůrných opatření (PSPO), k obsahu položky ZZ se rovněž nepřihlíží, neprojeví se ve výkazech.

#### <span id="page-24-2"></span>**ID\_ZNEV** – identifikátor znevýhodnění

Složený 7 nebo 13místný kód, tvořený podle vzorce **ABbCcDE**FfGgHh (pokud na 8. až 13. pozici uvedlo ŠPZ nuly, mohou tyto pozice zůstat nevyplněné). Vyplněné kódy na všech pozicích musí odpovídat číselníku RAZN.

V číselníku RAZN (ve sběrové aplikaci najdete pod  $\mathcal{O}(n)$  jsou uvedené kódy pro všechna zdravotní znevýhodnění vyjmenovaná v § 16 odst. 9 ŠZ a pro speciální vzdělávací potřeby vyplývající ze zdravotního stavu či jiných okolností, které nejsou vyjmenovány v § 16 odst. 9 ŠZ.

Písmeno na pozici:

**A** označuje souběžné postižení více vadami a nabývá hodnot:

- 0 bez souběžného postižení více vadami
- 1 souběžné postižení více vadami podle § 16 odst. 9 školského zákona

**Bb** je kód pro zdravotní znevýhodnění podle číselníku RAZN

**Cc** je kód pro další zdravotní znevýhodnění podle číselníku RAZN

**D** je kód pro označení SVP vyplývajících z odlišného kulturního prostředí nebo jiných životních podmínek žáka:

- 0 nemá SVP vyplývající z odlišného kulturního prostředí nebo jiných životních podmínek,
- K SVP vyplývají převážně z odlišného kulturního prostředí žáka,
- Z SVP vyplývají převážně z dopadu jiných životních podmínek žáka do vzdělávání,
- V SVP vyplývají z kombinace obou faktorů uvedených pod body K a Z.

**E** je kód pro označení nadání žáka a nabývá hodnot:

- 0 žák bez identifikovaného nadání nebo mimořádného nadání,
- 1 žák s identifikovaným nadáním, s potřebou PO,
- 2 žák s identifikovaným mimořádným nadáním, s potřebou PO.

**Ff až Hh** mohou obsahovat kódy dalších zdravotních znevýhodnění podle číselníku RAZN.

Kód ID\_ZNEV **sestavuje výhradně školské poradenské zařízení a uvádí ho v Doporučení**. Škola kód přepíše nebo zkopíruje do své školní evidence. Některé komerční SW umožňují přímé načtení dat odeslaných z poradenského zařízení do školní evidence (nikoli do aplikace pro předávání dat).

#### **Načítání ID\_ZNEV do výkazů:**

**Oddíl II** – jen denní forma vzdělávání

- Ř. 0201 každý žák s vyplněným ID\_ZNEV podle pravidel uvedených výše, nebo s vyplněným PSPO; žák je uveden jen 1x
- Ř. 0202 každý žák, který má v ID\_ZNEV alespoň jeden kód pro zdravotní znevýhodnění vyjmenované v § 16 odst. 9
- Ř. 0203 každý žák, jehož ID\_ZNEV obsahuje kód 0M nebo 0T, nebo jsou vyplněné položky ZZ a PSPO
- Ř. 0204 každý žák, jehož ID\_ZNEV má obsazenou pozici **D**, nebo jsou vyplněné položky SZ a PSPO
- Ř. 0211 každý žák, jehož ID\_ZNEV má obsazenou pozici E, nebo jsou vyplněné položky NADANI a PSPO

#### **Oddíly VIII a IX** – jen denní forma vzdělávání

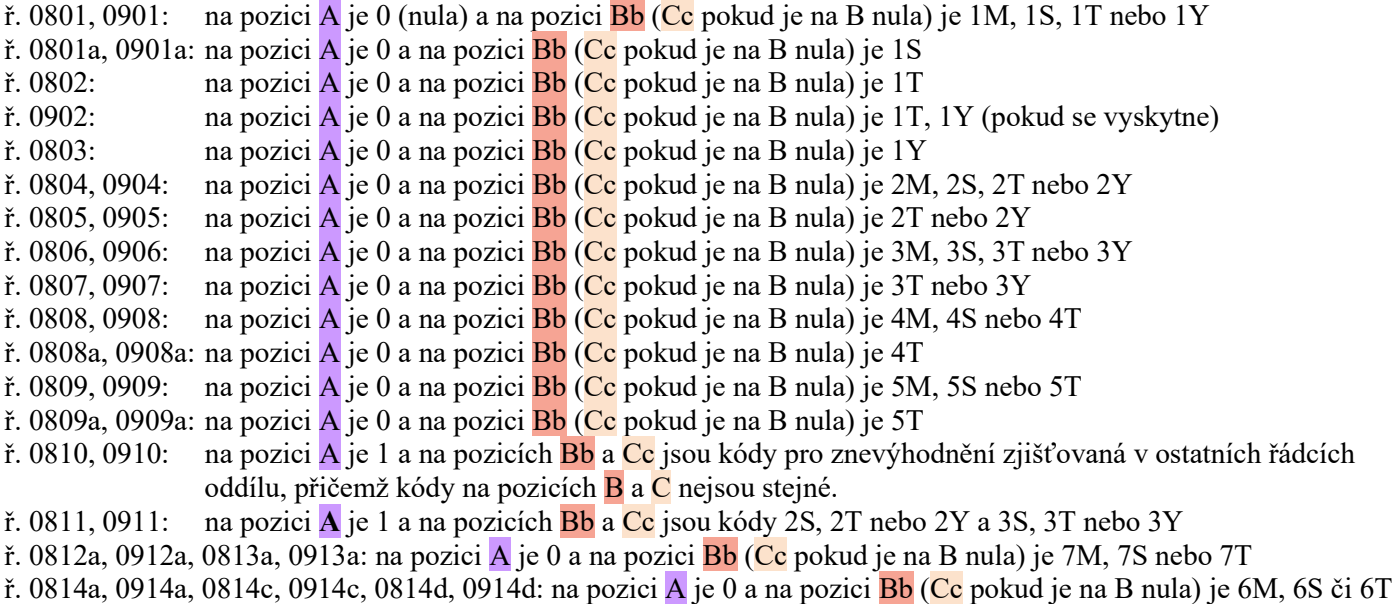

ř. 0815, 0915: na pozici A je 0 a na pozici  $\overline{Bb}$  ( $\overline{Cc}$  pokud je na B nula) je 8J, 8M nebo 8T.

Ke všem řádkům – s výjimkou ř. 0811, 0911 – se **navíc** načítají kódy pro příslušná znevýhodnění v případě, kdy na pozici A je 1 a na pozici B nebo na pozici C je 0 (nula).

#### <span id="page-25-0"></span>**PSPO –** převažující stupeň poskytovaných opatření

**V anonymizovaném souboru "a"** se uvádí převažující stupeň podpůrných opatření (hodnoty 1 až 5). Převažující stupeň PO 2 až 5 je uveden výhradně na Doporučení školského poradenského zařízení. O přiznání prvního stupně PO může rozhodnout i sama škola v případě žáka, kterému nebylo vystaveno žádné Doporučení.

**V anonymizovaném souboru "b"** se položka PSPO vyplňuje, jen pokud je na Doporučení školského poradenského zařízení uveden i kód NFN. Převažující stupeň podpůrných opatření musí souhlasit s údajem v souboru "a" a také s údajem na Doporučení školského poradenského zařízení.

## <span id="page-26-0"></span>**PRODL\_DV** – prodloužená délka vzdělávání (pro ZŠ, SŠ, konzervatoře)

Položka obsahuje kód pro označení počtu let, o kolik se žákovi podle Doporučení školského poradenského zařízení prodlužuje vzdělávání. Položka je povinná, pokud je vyplněn kód ID\_ZNEV.

## <span id="page-26-1"></span>**UPR\_VYST** – úprava očekávaných výstupů vzdělávání (jen pro ZŠ, SŠ)

Položka je povinná, pokud je vyplněn kód ID\_ZNEV a může nabývat hodnot:

0 – bez úpravy výstupů,

1 – upravené výstupy vzdělávání.

<span id="page-26-2"></span>Hodnotu uvede škola na základě textu v Doporučení.

#### **ZVJ** – znalost vyučovacího jazyka – položka nově povinná v "a" souboru

Položka se předává pouze v anonymizovaném souboru "a" základních škol. Pokud je předáván anonymizovaný soubor, musí být položka **vždy vyplněna** příslušným kódem**:**

- 0 žák má nedostatečnou znalost vyučovacího jazyka
- 1 žák má dostatečnou znalost vyučovacího jazyka

Nedostatečná znalost vyučovacího jazyka znamená, že žák nemá ani základní jazykové, řečové a komunikativní dovednosti v českém jazyce odpovídající jeho věku, tzn. nerozumí většině slov a výrazů běžně užívaných v jeho prostředí, nerozumí běžným pokynům učitele v českém jazyce, nedokáže vyjádřit základní myšlenku v českém jazyce, přičemž neporozumění neplyne primárně ze zdravotního znevýhodnění žáka (např. logopedické vady, mentální postižení apod.).

## <span id="page-26-3"></span>**JAZ PODP** – nárok na jazykovou podporu – položka nově povinná v "a" souboru

Položka se předává pouze v anonymizovaném souboru "a" základních škol. Pokud je předáván anonymizovaný soubor, musí být položka **vždy vyplněna** příslušným kódem**:**

0 – žák nemá nárok na jazykovou podporu

1 – žák má nárok na jazykovou podporu

Nárok na jazykovou podporu podle § 20 ŠZ mají pouze žáci-cizinci, kteří plní PŠD v ČR max. 12 měsíců. U žáků se státním občanstvím České republiky bude vždy uvedena hodnota "0".

#### <span id="page-26-4"></span>**JAZ PRIP** – jazyková příprava – položka nově povinná v "a" souboru

Položka se předává pouze v anonymizovaném souboru "a" základních škol. Pokud je předáván anonymizovaný soubor, musí být položka **vždy vyplněna** příslušným kódem**:**

- 0 žák se neúčastní se jazykové přípravy
- 1 žák se účastní se jazykové přípravy

S hodnotou "1" se uvádějí žáci, kteří se účastní jazykové přípravy ve své kmenové nebo jiné určené škole.

## <span id="page-26-5"></span>Položky v anonymizovaném souboru "b" s podpůrnými opatřeními

#### **Soubor "b" se předává jen při podzimním sběru dat.**

**Předávají se** všechny **platné věty**, tj. položka PLAT\_KON je prázdná a datum zahájení v položce PLAT\_ZAC je vyšší než 31. 8. 2023 a dále **věty s ukončenou platností**, kde datum zahájení v položce PLAT\_ZAC je v rozsahu od 1. 10. (1. 11. VOŠ) minulého školního roku do 30. 9. (31. 10. VOŠ) aktuálního školního roku v položkách PLAT\_ZAC i PLAT\_KON.

Platné věty pro podzim 2023:

PLAT\_ZAC v rozsahu 1. 9. 2023 až 30. 9. (31. 10. VOŠ) 2023, PLAT\_KON je prázdná

Věty s ukončenou platností:

PLAT\_ZAC v rozsahu 1. 10. (1. 11. VOŠ) 2022 až 30. 9. (31. 10. VOŠ) 2023, PLAT\_KON do 30. 9. (31. 10. VOŠ) 2023

Datum v položce PLAT\_KON nesmí být nikdy vyšší než datum v položkách PLAT\_ZAC a RDAT (více v textu níže).

## <span id="page-27-0"></span>**RDAT**, **IZO**, **CAST**, **KOD\_ZAKA**, **PSPO, ID\_ZNEV**

jsou stejné jako v souboru "a".

## <span id="page-27-1"></span>**PLAT\_ZAC, PLAT\_KON**

<span id="page-27-2"></span>jsou **v jiném režimu než tytéž položky v ostatních dvou souborech** a jsou popsány i níže.

#### **RED IZO** – resortní identifikátor právnické osoby vykonávající činnost školy

<span id="page-27-3"></span>Pod tímto kódem je právnická osoba vykonávající činnost školy zapsána ve školském rejstříku.

## **TT – označení typu třídy**

Položka může nabývat hodnot:

- **B** běžná třída (zahrnuje i třídy při zařízeních pro výkon ústavní výchovy nebo ochranné výchovy, které nejsou zřízeny podle § 16 odst. 9)
- **Z** třída zřízená podle § 16 odst. 9 ŠZ

Uvádí se **typ třídy/studijní skupiny**, který přísluší třídě/st. skupině, kterou žák/student navštěvuje **k rozhodnému datu sběru** (obsah položky RDAT).

#### <span id="page-27-4"></span>*SPECIF – specifikace – položka není požadována*

*Je-li položka vyplněna, může být vyplněna některým z uvedených kódů, a to pouze jedná-li se o ZŠ. 4 – I. stupeň ZŠ, 5 – II. stupeň ZŠ,* 

<span id="page-27-5"></span>*6 – ZŠ speciální*

#### <span id="page-27-6"></span>**OBOR** – obor vzdělání

#### *DRP – druh postižení – položka není požadována*

<span id="page-27-7"></span>*Je-li položka vyplněna, může nabývat hodnot podle číselníku Druh postižení (NAZP).*

#### *TP – těžké postižení – položka není požadována*

*Je-li položka vyplněna, může být vyplněna některým z uvedených kódů: 0 – bez těžkého postižení, 1 – s těžkým postižením.* 

#### <span id="page-27-8"></span>**IZO\_SPZ** – IZO školského poradenského zařízení

Je uvedeno v záhlaví doporučení ŠPZ.

## <span id="page-27-9"></span>**DAT\_VYD** – Datum vydání doporučení

Datum vydání doporučení je uvedeno na doporučení ŠPZ. Pokud se stejnému žákovi sejde více platných doporučení, uvede se datum naposledy vydaného doporučení, a to i když v něm nejsou vypsána podpůrná opatření stále platná podle staršího doporučení. Identifikátor znevýhodnění by měl být na všech platných doporučeních stejný.

## <span id="page-27-10"></span>**DAT\_KPD** – Datum konce platnosti doporučení

Datum konce platnosti je uvedeno na doporučení ŠPZ. Pokud se stejnému žákovi sejde více platných doporučení, uvede se datum konce platnosti naposledy vydaného doporučení, a to i když v něm nejsou vypsána podpůrná opatření stále platná podle staršího doporučení. Přesto nelze podpůrná opatření poskytovat déle, než je uvedeno na doporučení, na kterém jsou tato podpůrná opatření uvedena – to lze zkontrolovat podle originálu doporučení. Identifikátor znevýhodnění by měl být na všech platných doporučeních stejný.

## <span id="page-28-0"></span>**KOD\_NFN** – Kód normované finanční náročnosti

**Technický kód NFN,** který je odvozen od kódu NFN uvedeného v Příloze č. 1 k vyhlášce č. 27/2016 Sb., ve znění pozdějších předpisů, uvádí školské poradenské zařízení v Doporučení ŠPZ u jednotlivých přiznaných podpůrných opatření a má tvar **ABCCCCDEE**, kde

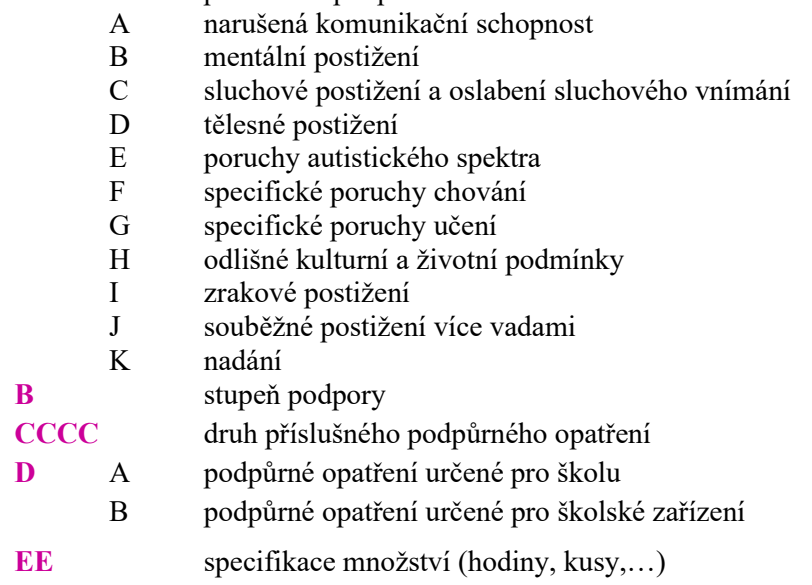

Kódy s texty jsou v číselníku podpůrných opatření (RAPP).

V souboru "b" musí být pouze podpůrná opatření určená pro školu (písmeno A na 7. místě kódu NFN), nikoli kód NFN určený pro školské zařízení (písmeno B na 7. místě kódu NFN).

## <span id="page-28-1"></span>**FPP** – Forma pořízení pomůcky

**A** 0 personální podpora

Forma pořízení je uvedena v doporučení ŠPZ. Položka může u materiálních PO nabývat hodnot:

- a výpůjčka
- b nákup
- $c jiné$

<span id="page-28-2"></span>V případě personálního podpůrného opatření zůstane položka nevyplněná.

## **FN** – Finanční náročnost

Finanční prostředky lze nárokovat jen na poskytování personálních podpůrných opatření a na nákup pomůcek.

Položka může nabývat hodnot:

- 0 finanční prostředky nepožadovány
- 1 finanční prostředky požadovány

<span id="page-28-3"></span>Pokud je poskytování PO ukončeno, vloží se do položky PLAT\_KON datum ukončení poskytování PO.

## **DAT\_ZAH** – Datum zahájení poskytování PO

Datum navrhovaného zahájení poskytování podpůrného opatření uvedené v doporučení ŠPZ ve sloupci "Od-do" u jednotlivých podpůrných opatření.

## <span id="page-28-4"></span>**DAT\_UKON** – Datum ukončení poskytování PO

Datum ukončení poskytování podpůrného opatření uvedené v doporučení ŠPZ ve sloupci "Od-do" u jednotlivých podpůrných opatření.

#### <span id="page-28-5"></span>**PLAT ZAC** – začátek platnosti věty v anonymizovaném souboru "b"

V položce PLAT\_ZAC se uvádí **datum skutečného zahájení poskytování** podpůrného opatření personálního charakteru, v případě materiálního podpůrného opatření datum, kdy již byly podniknuty konkrétní kroky k zajištění příslušné pomůcky (odeslání objednávky, nebo minimálně byl udělen informovaný souhlas zákonného zástupce). Uvedené datum musí být shodné s datem zahájení uvedeným ve výkazu R 44-99.

#### <span id="page-29-0"></span>**PLAT\_KON** – konec platnosti věty v anonymizovaném souboru "b"

V položce PLAT\_KON se uvádí datum **skutečného ukončení poskytování** podpůrného opatření (PO). Pokud je datum v položce vyplněné, musí se u PO personálního charakteru shodovat s datem ukončení poskytování PO personálního charakteru uvedeným ve výkazu R 44-99. Uvádí se i datum ukončení poskytování PO materiálního charakteru. V případě platné věty, kdy se k rozhodnému datu sběru PO skutečně poskytuje, zůstává položka prázdná. Datum uvedené v položce PLAT\_KON tudíž nikdy nemůže být vyšší než datum v položce RDAT.

#### <span id="page-29-1"></span>**ID\_ZNEV** – identifikátor znevýhodnění

Složený 7 nebo 13místný kód je popsán na stránce 25. Tento kód musí být shodný s kódem ID\_ZNEV v platné větě téhož žáka/studenta v souboru "a" (shodná položka KOD ZAKA, ID ZNEV, KOD VETY=1, PLAT KON je prázdná).

## <span id="page-29-2"></span>**Odkazy na další informace**

Na stránce <http://www.msmt.cz/statistika-skolstvi/skolska-matrika-1> jsou další informace k předávání údajů ze školních matrik.

Jsou zde vystaveny:

- ➢ **Aktuality** aktuální informace k předávání dat
- ➢ **Vzory formulářů výkazů** pro aktuální školní rok a **vysvětlivky** k nim. Podle vysvětlivek by se škola měla zorientovat ve výkazu a posoudit zda údaje, předávané správnímu úřadu, jsou v pořádku. To není úkol pro informatika, ale pro ředitele školy, případně pro jeho zástupce.
- ➢ **Metodické vysvětlivky k jednotlivým položkám** je tento soubor informací
- ➢ **Informace pro respondenty**  kromě kontaktů na zpracovatele dat na MŠMT a odkazů pro přihlášení k serverům obsahuje další nabídky:
	- o **Termíny** předávání dat konečné termíny pro předání dat školami a správními úřady v aktuálním kalendářním roce pro výkazy agregované z individuálních dat
	- o **Číselníky –** údaje se předávají v kódované formě, v číselníku je vždy uveden kód a text, ke kterému se vztahuje. Některé školní evidenční programy sice kódy nezobrazují, ale při předávání dat jsou používány v chybových hláškách, jsou viditelné v nabídce "Práce s daty" v aplikaci pro předávání údajů ze školních matrik.
	- o **Datová rozhraní**  tj. struktury předávaných datových souborů. V přehledných tabulkách jsou uvedeny všechny **předávané položky**, číselníky pro jejich vyplnění, informace o povinnosti předání položky v souboru. Pokud se položka předává povinně, znamená to, že v předávaném souboru musí být uvedena a vyplněna i v případě, že zjišťovaný stav nenastává (položka se neponechává prázdná, ale obvykle se vyplní 0 nebo jiný předepsaný znak).
	- o **Příklady posloupnosti vět**  určeno pro programátory, tvůrce školních evidencí a jsou tu příklady, jak mají vypadat předávaná data o žákovi v různých situacích – přestup na jinou školu, ukončení vzdělávacího programu, sloučení a splynutí škol.

Na stránce <http://www.msmt.cz/vzdelavani/skolstvi-v-cr/statistika-skolstvi/vykaznictvi-spolecneho-vzdelavani> jsou publikované informace o výkaznictví společného vzdělávání jednotlivě za všechny druhy škol a školských zařízení, kterých se týkají.

Na stránce <http://sberdat.uiv.cz/login> v nabídce **Informace** v pravém horním rohu obrazovky najdete informace i k dalším výkazům, které školy a školská zařízení předávají.

Ministerstvo školství, mládeže a tělovýchovy odbor školské statistiky a analýz

Kontakty: **[matrika@msmt.cz](mailto:matrika@msmt.cz)**

Mgr. Jana Zavadilová – ZŠ, tel. 234 815 314 Ing. Jiří Prouza – SŠ, konzervatoře, VOŠ, tel. 234 815 461